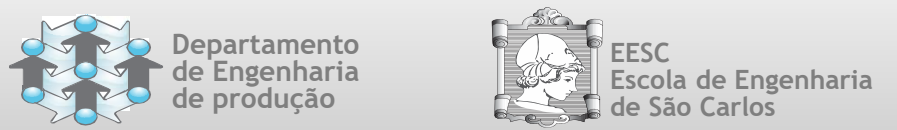

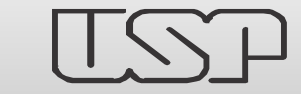

# Tópico 04 – Gráficos de Controle por Variáveis

## Disciplina: SEP-280 Controle da Qualidade de Processos de Fabricação

**Research Group Leaders**: Luiz C. R. Carpinetti, Associate Professor Mateus C. Gerolamo, Assistant Professor

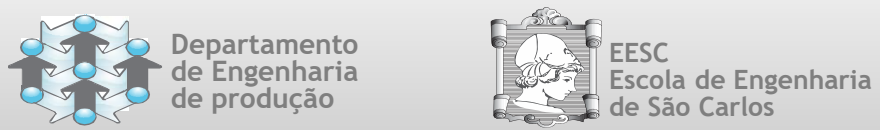

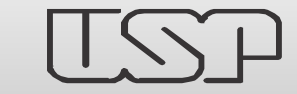

### Gráficos de Controle por Variáveis

# **INTRODUÇÃO AO USO DE GRÁFICOS DE CONTROLE**

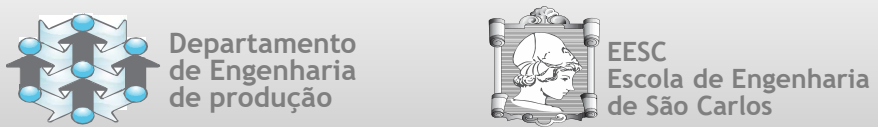

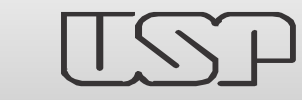

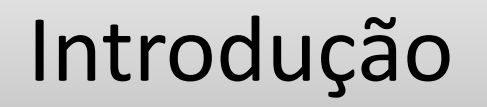

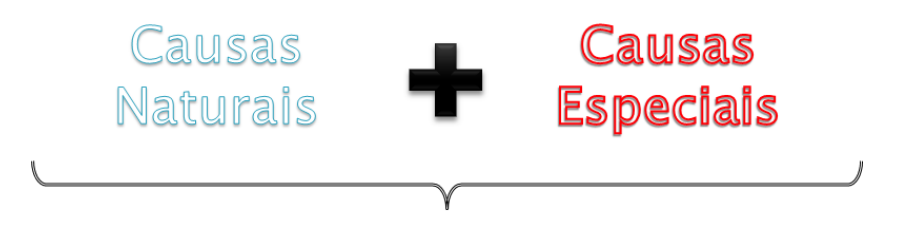

#### PROCESSO FORA DE CONTROLE

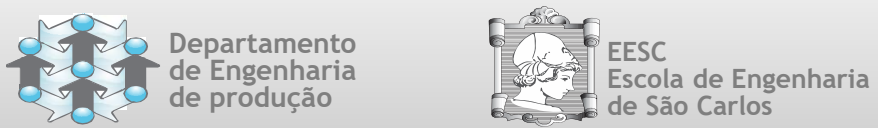

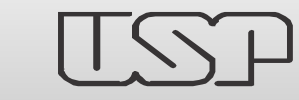

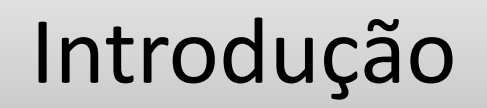

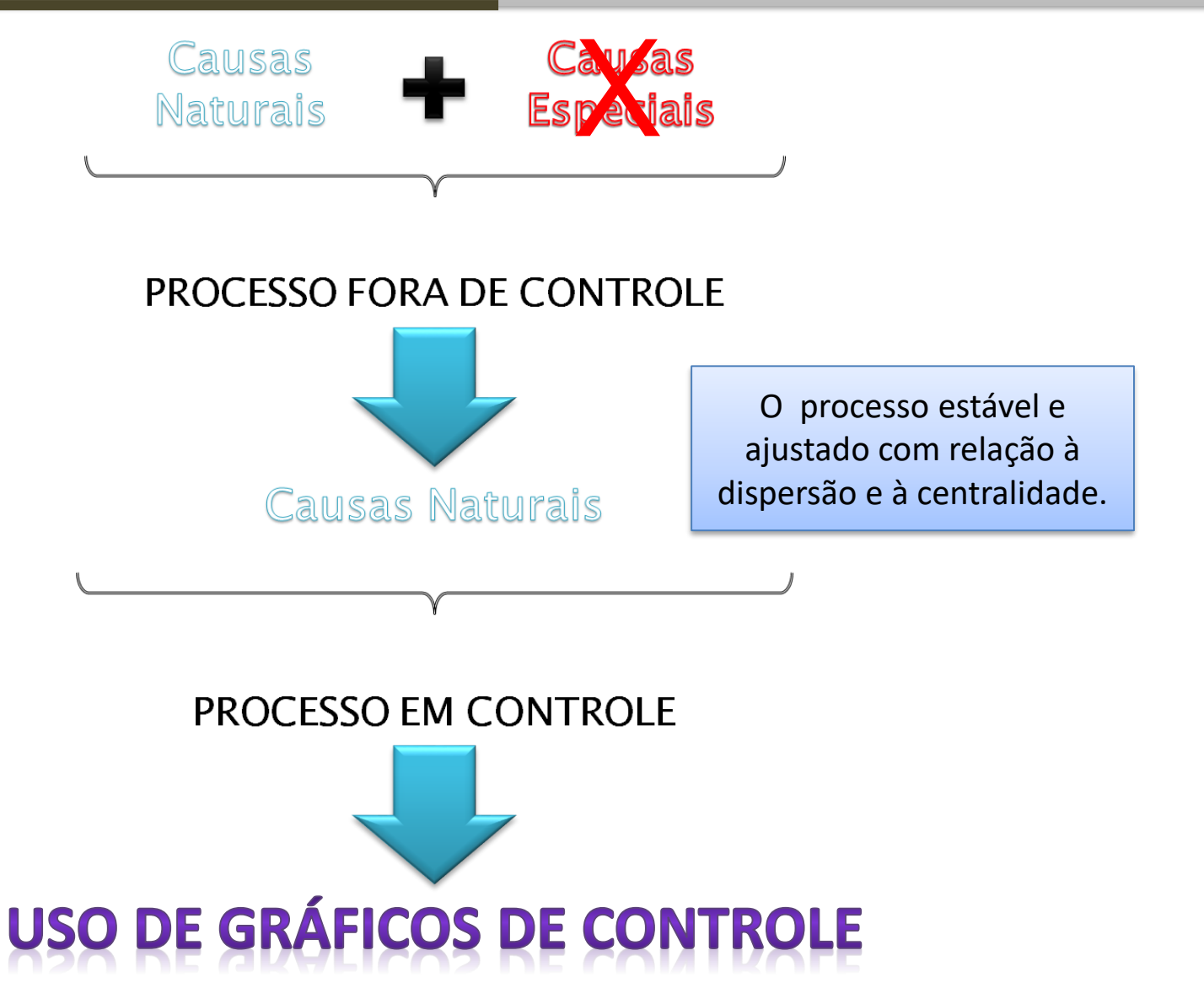

Fonte: Costa et al. (2004).Controle Estatístico da Qualidade, p. 44-115

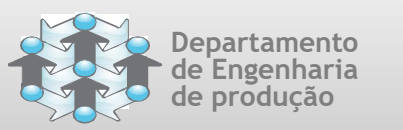

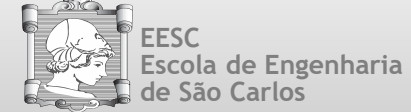

 $\frac{1}{2}$   $\frac{1}{2}$   $\frac{1}{2}$ 

10 11 12 13 14 15 16 17 18 19 20

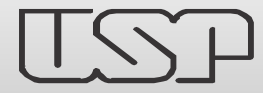

#### **Grupo de Pesquisa em Gestão da Qualidade e Mudança Research Group on Quality and Change Management**

## Lógica de Uso de um Gráfico de Controle

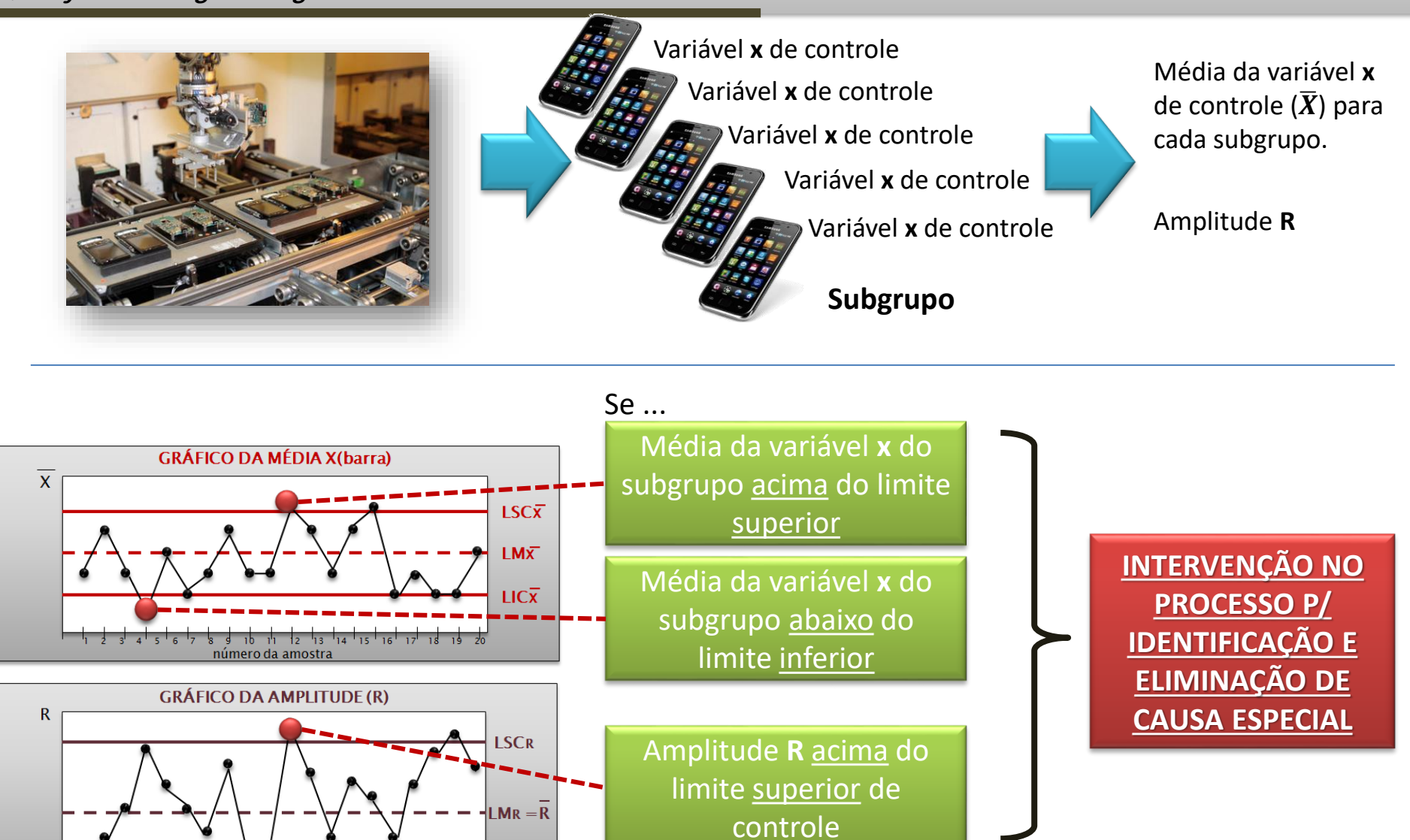

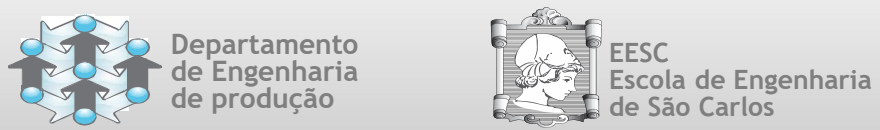

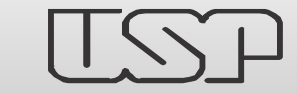

## Gráficos de Controle por Variáveis

# **CONSTRUINDO OS GRÁFICOS DE CONTROLE DE**   $\overline{X}$  **E**  $R$

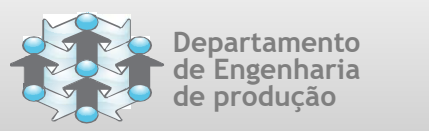

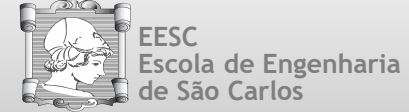

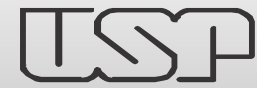

Escola de Engenharia **QUEST de São Carlos** de Controle por Variáveis Passos para Construção do Gráfico da Amplitude

**Grupo de Pesquisa em Gestão da Qualidade e Mudança Research Group on Quality and Change Management**

#### **Construindo o Gráfico de Amplitude R**

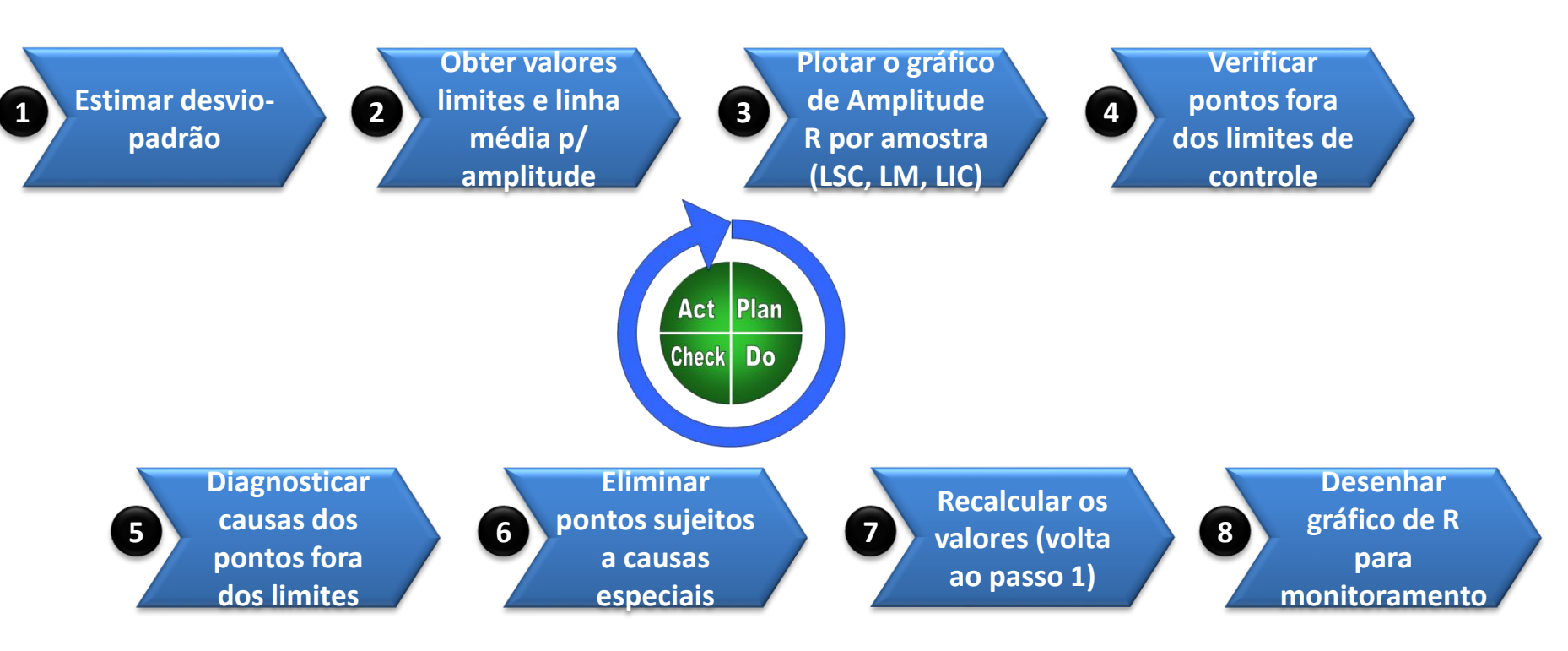

O gráfico da amplitude só é sensível a alterações que afetam a dispersão do processo; portanto, não é afetado pelo deslocamento da média. Essa é a razão pela qual começamos a construção dos gráficos de controle com o gráfico da amplitude, pois, uma vez que esteja estabelecido, o valor calculado de  $\bar{R}/$  $\dot{a}_2^{}$  será uma estimativa bastante confiável do valor em controle do desvio-padrão do processo. Essa estimativa será utilizada na determinação dos limites de controle do gráfico da média.

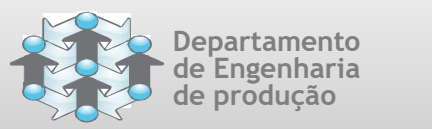

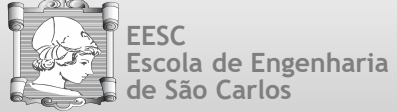

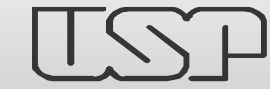

#### Gráficos de Controle por Variáveis Fórmulas para Construção do Gráfico da Amplitude

**Grupo de Pesquisa em Gestão da Qualidade e Mudança Research Group on Quality and Change Management**

#### **1. Estimar desvio-padrão**

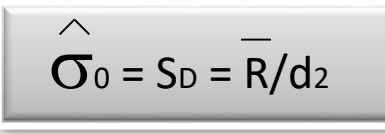

Para subgrupos pequenos ( $n < 10$ ),  $S_p$  pode ser considerada uma estimativa bastante razoável do desvio-padrão. Assim,  $S_D$  é geralmente adotado como estimativa do desvio-padrão do processo, por ser robusto a alterações na média do processo e por ser simples de calcular.

#### **2. Obter valores limites e linha média p/ amplitude**

$$
LSCR = (d2 + 3d3) * \hat{\overline{O}}0
$$
  
LM<sub>R</sub> = R  
LIC<sub>R</sub> = (d<sub>2</sub> - 3d<sub>3</sub>) \* \hat{\overline{O}}<sub>0</sub>

onde: d<sub>2</sub> e d<sub>3</sub> são <u>constantes tabeladas</u> que <u>dependem do</u> tamanho do subgrupo sendo utilizado. Essas constantes facilitam o cálculo e as construções dos gráficos.

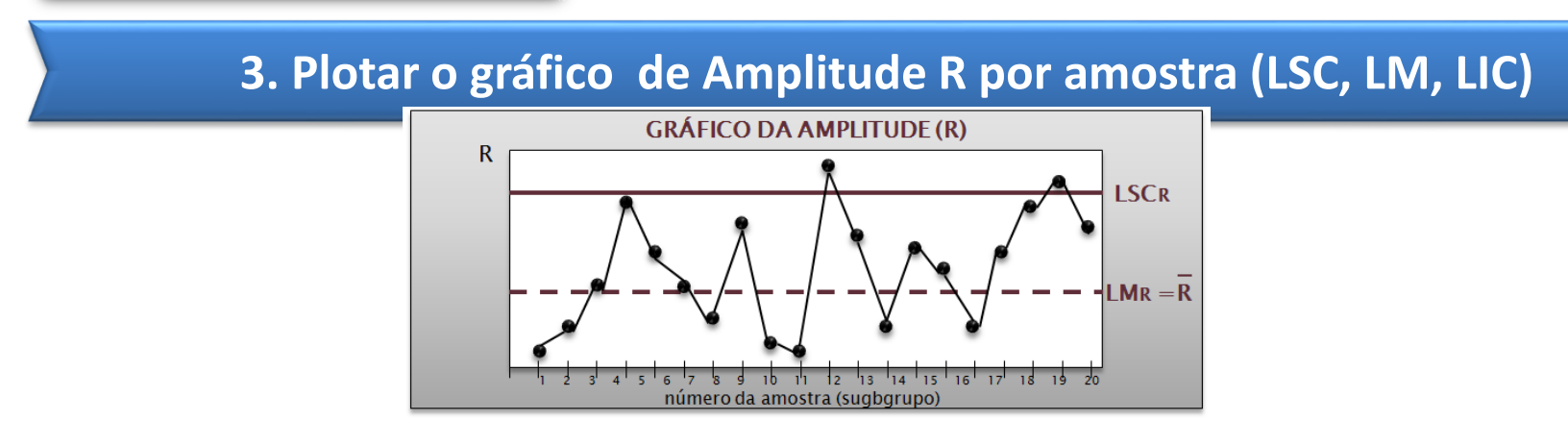

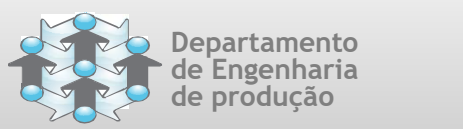

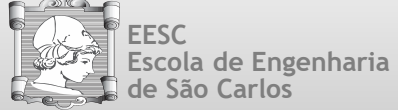

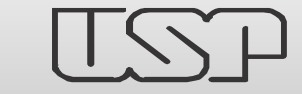

## Constantes d2, d3, e c4

**Grupo de Pesquisa em Gestão da Qualidade e Mudança Research Group on Quality and Change Management**

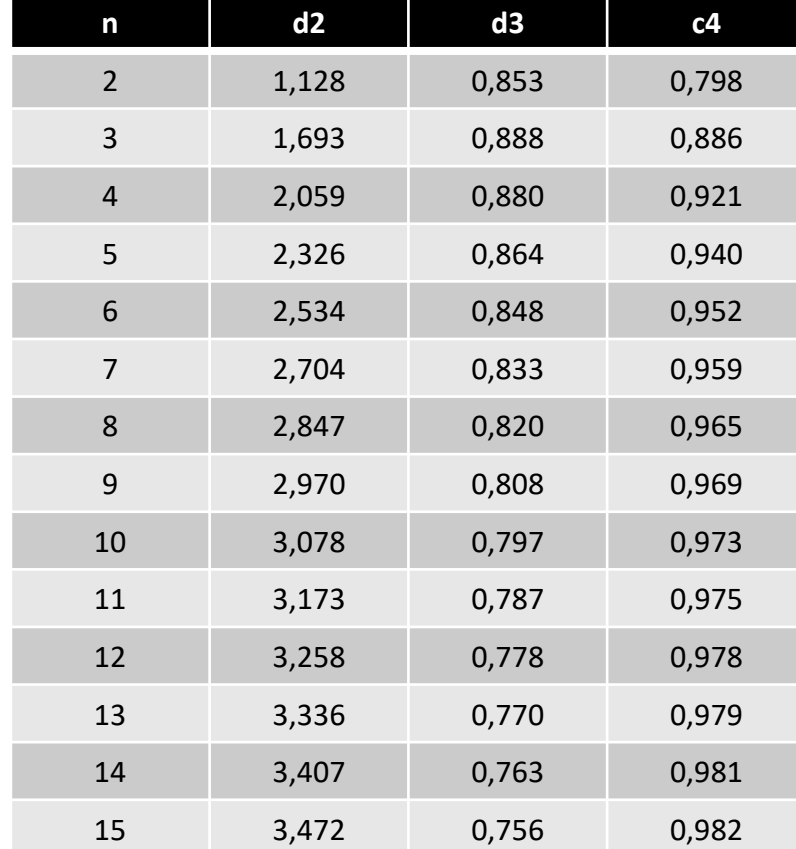

Fonte: Costa, et. Al. (2005), pag. 288

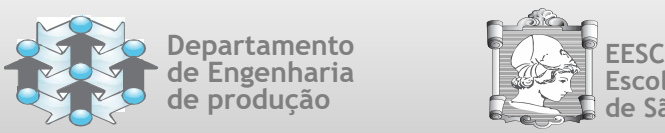

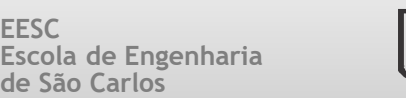

#### **Exemplo**

- Anéis de pistão para motores de automóveis são produzidos por um processo de forja.
- Queremos estabelecer um controle estatístico para o diâmetro interno dos anéis produzidos por esse processo usando gráficos de  $X \in R$ .
- Vinte cinco (25) amostras, cada uma de tamanho cinco (5), foram extraídas desse processo quando se pensava que o mesmo estava sob controle.
- As medidas dos diâmetros internos para essas amostras são exibidas na planilha a seguir.

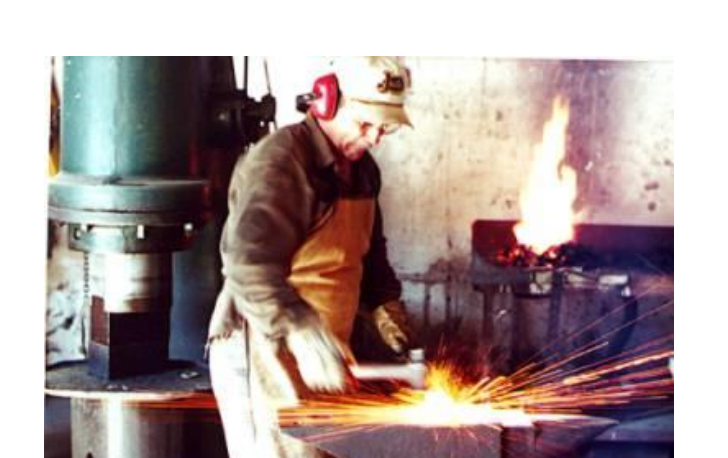

Gráficos de Controle por Variáveis

Exemplo de Construção do Gráfico da Amplitude

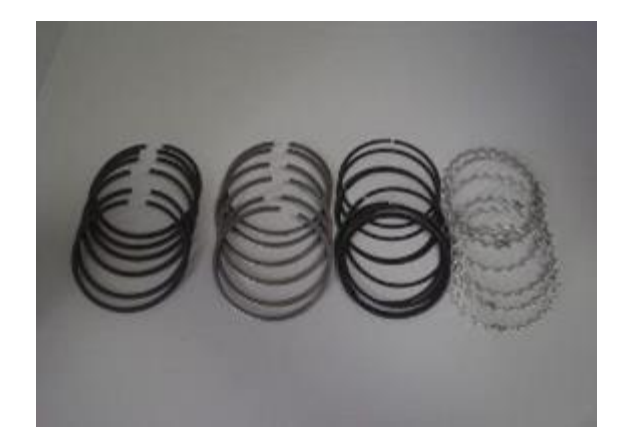

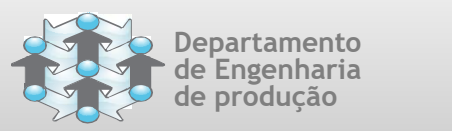

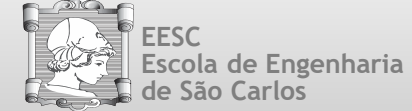

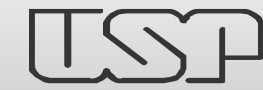

**Grupo de Pesquisa em Gestão da Qualidade e Mudança Research Group on Quality and Change Management**

**Exemplo**

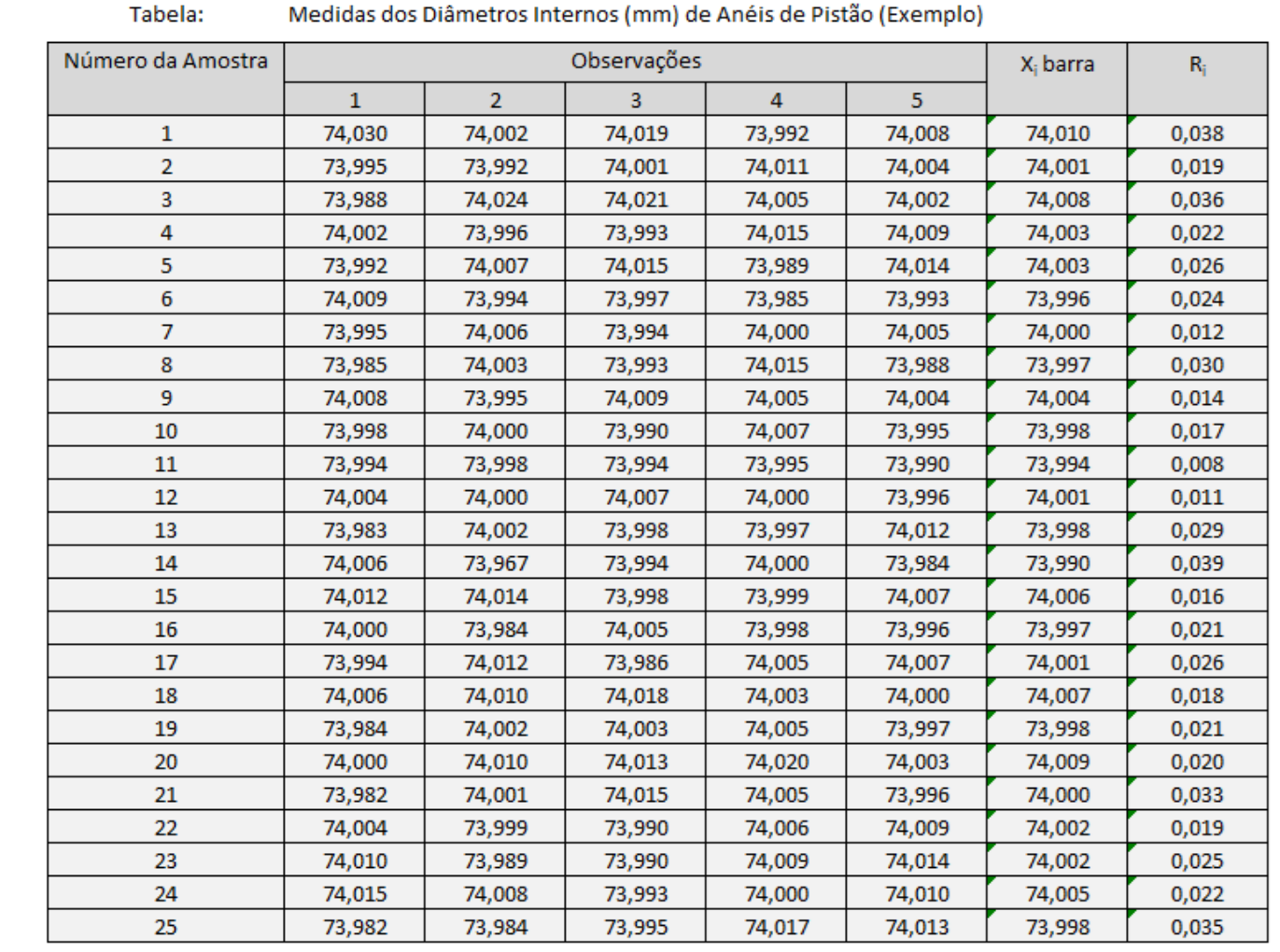

Somatórias => 1.850,029 0,581  $X$  (barra-barra) / R (barra) =>  $(0,023)$ 74,001 **X** (barra-barra) R (barra)

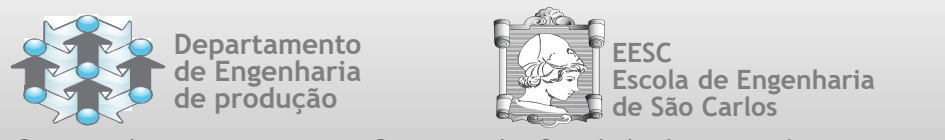

- **Grupo de Pesquisa em Gestão da Qualidade e Mudança Research Group on Quality and Change Management**
	- Usando os dados da Tabela anterior, determinamos que a linha central para o gráfico de R é:

$$
\bar{R} = \text{Somatória (R}_i) / 25 = 0,581/25 = 0,023
$$

Para amostras de tamanho  $n = 5$ , temos as constantes  $d_2 = 2,326$  e  $d_3 = 0,864$ , logo:

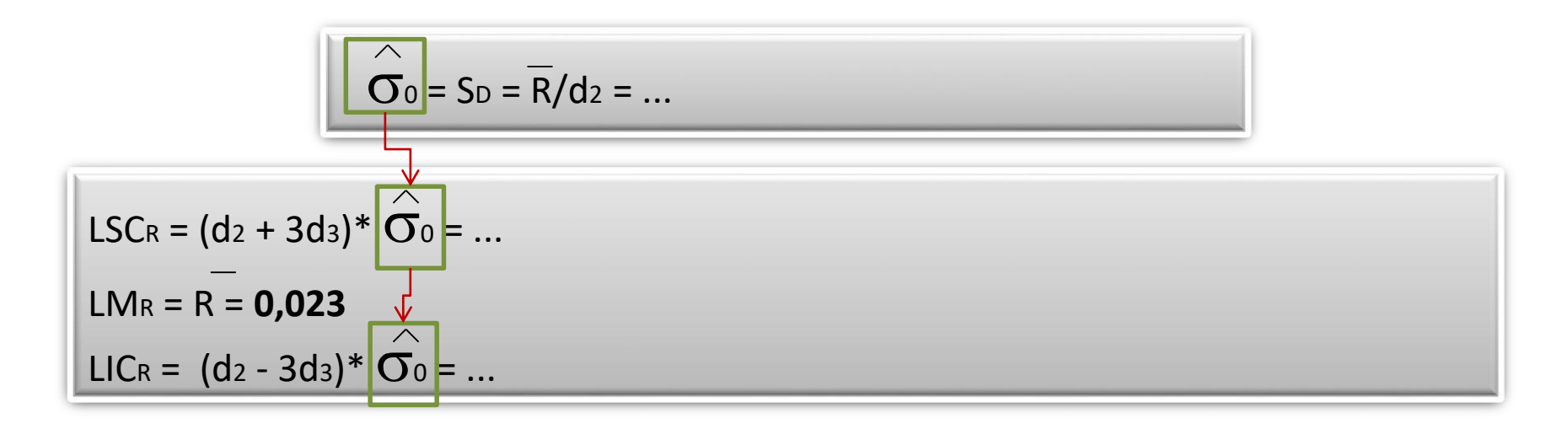

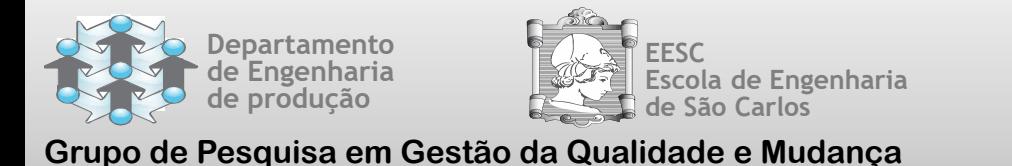

**Research Group on Quality and Change Management**

Gráficos de Controle por Variáveis Exemplo de Construção do Gráfico da Amplitude

- Usando os dados da Tabela anterior, determinamos que a linha central para o gráfico de R é:
	- R = Somatória (R<sup>i</sup> ) / 25 = 0,581/25 = **0,023**
	- **Para amostras de tamanho**  $n = 5$ **, temos as constantes**  $d_2 = 2,326$  **e**  $d_3 = 0,864$ **, logo:**

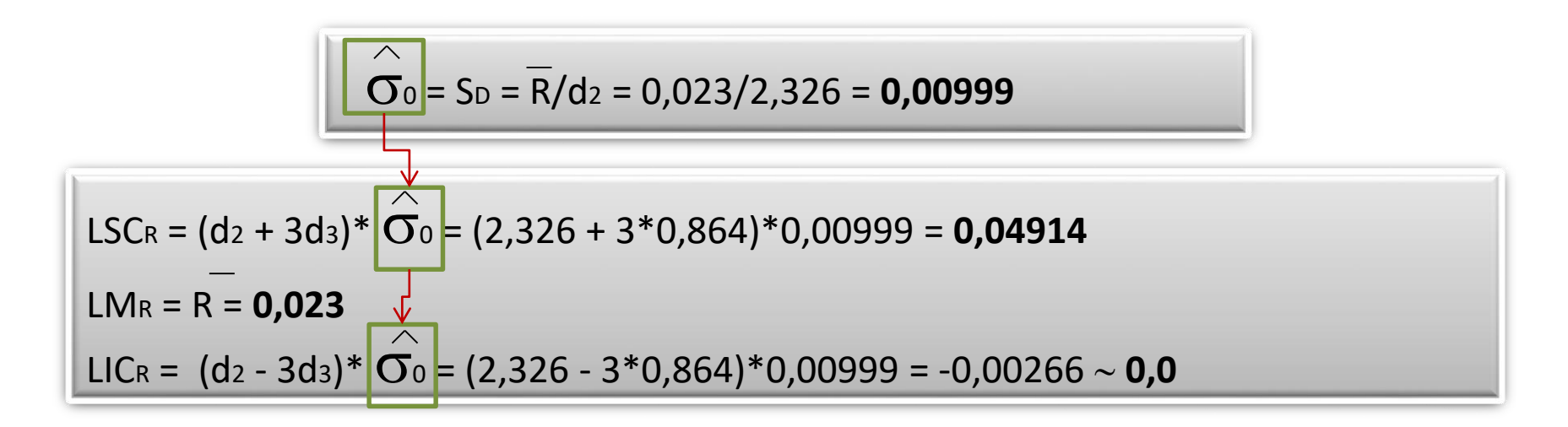

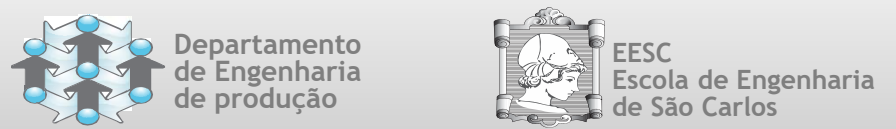

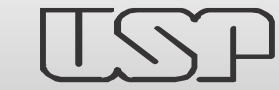

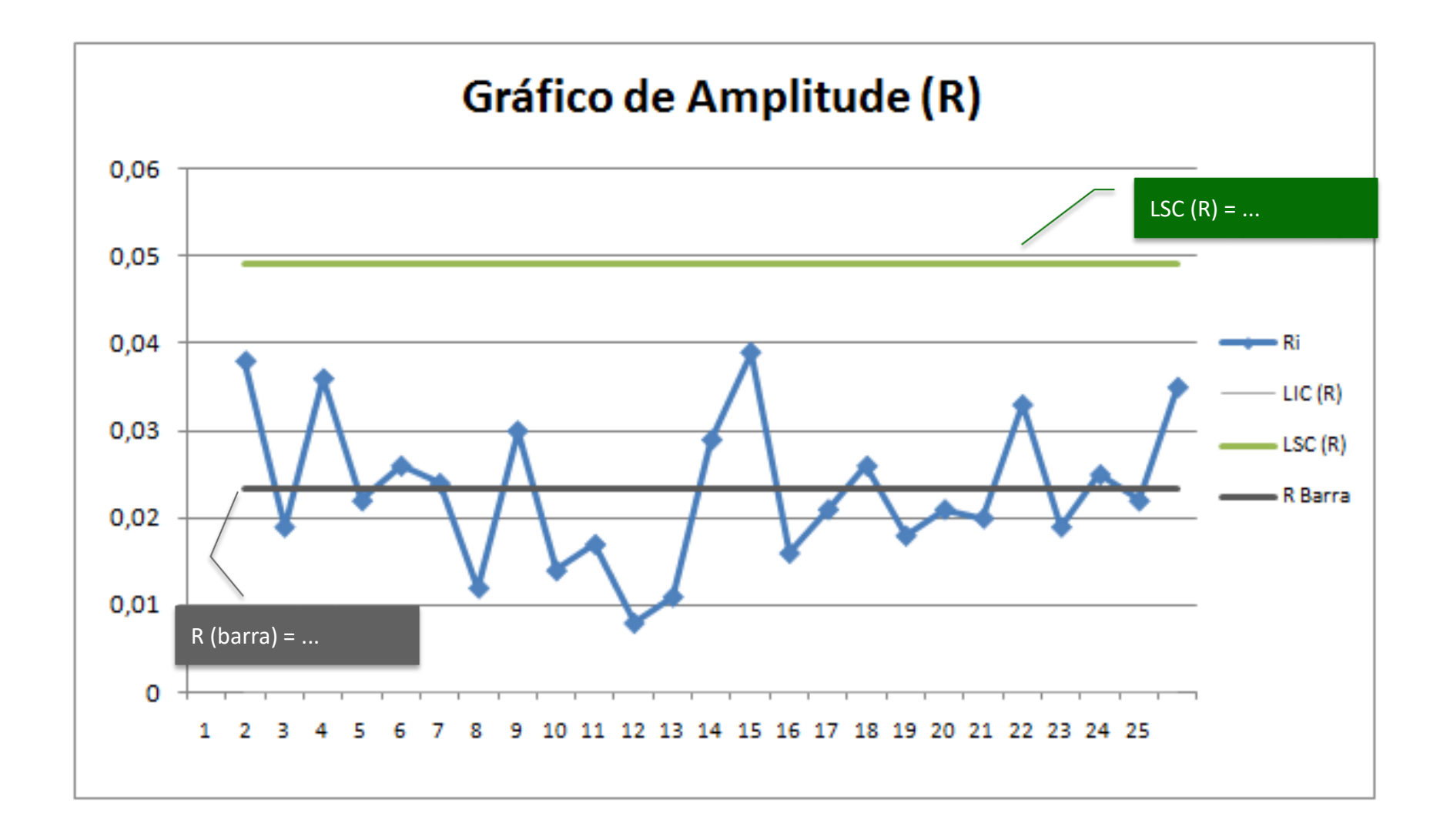

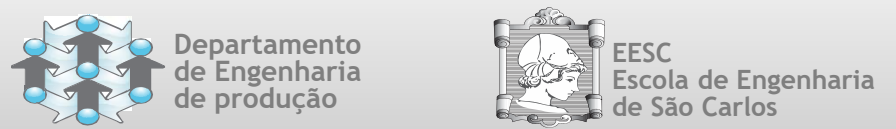

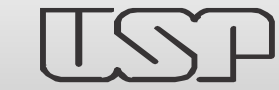

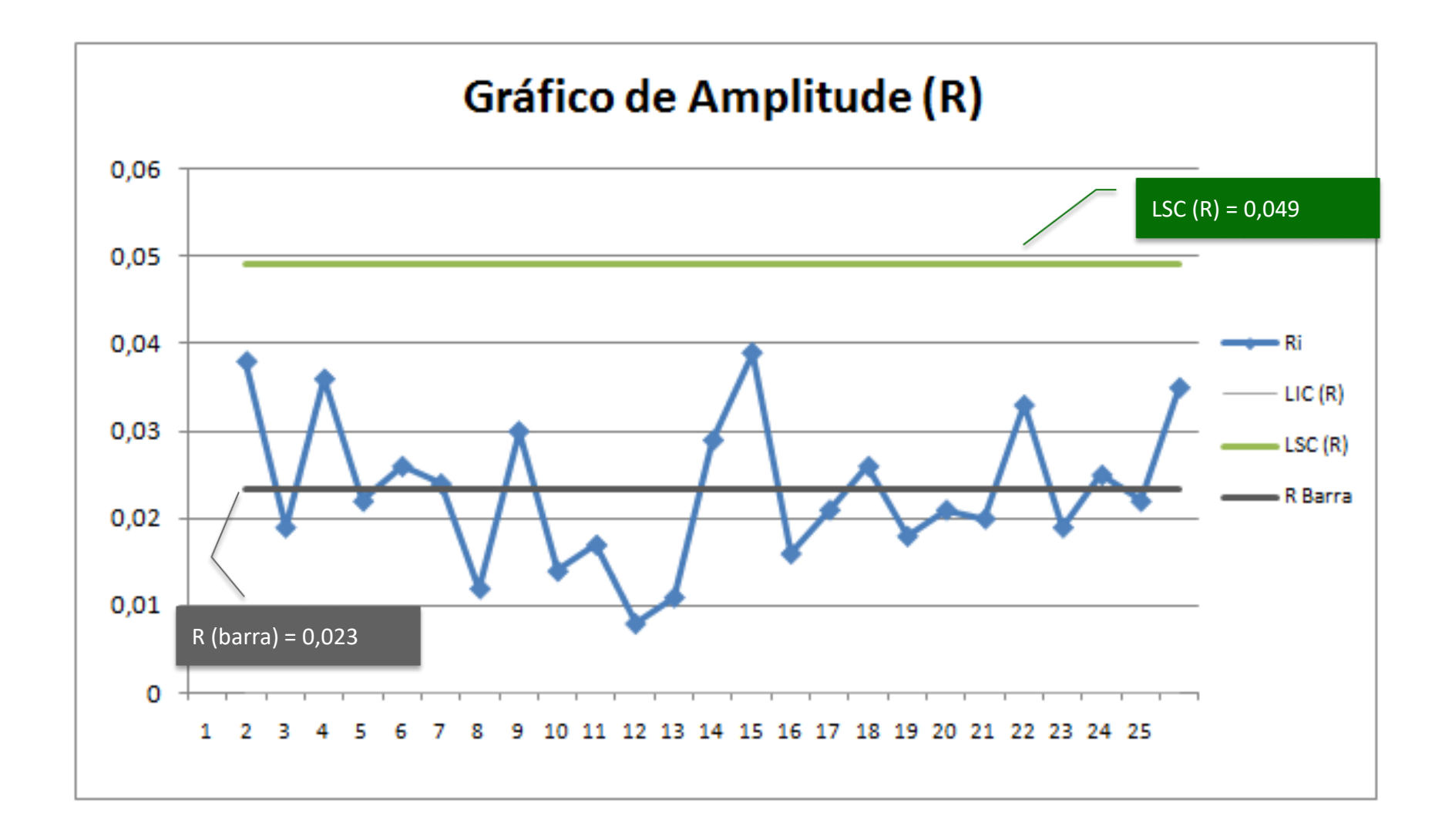

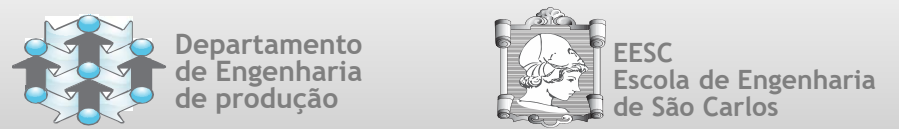

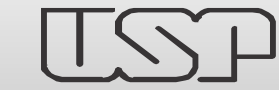

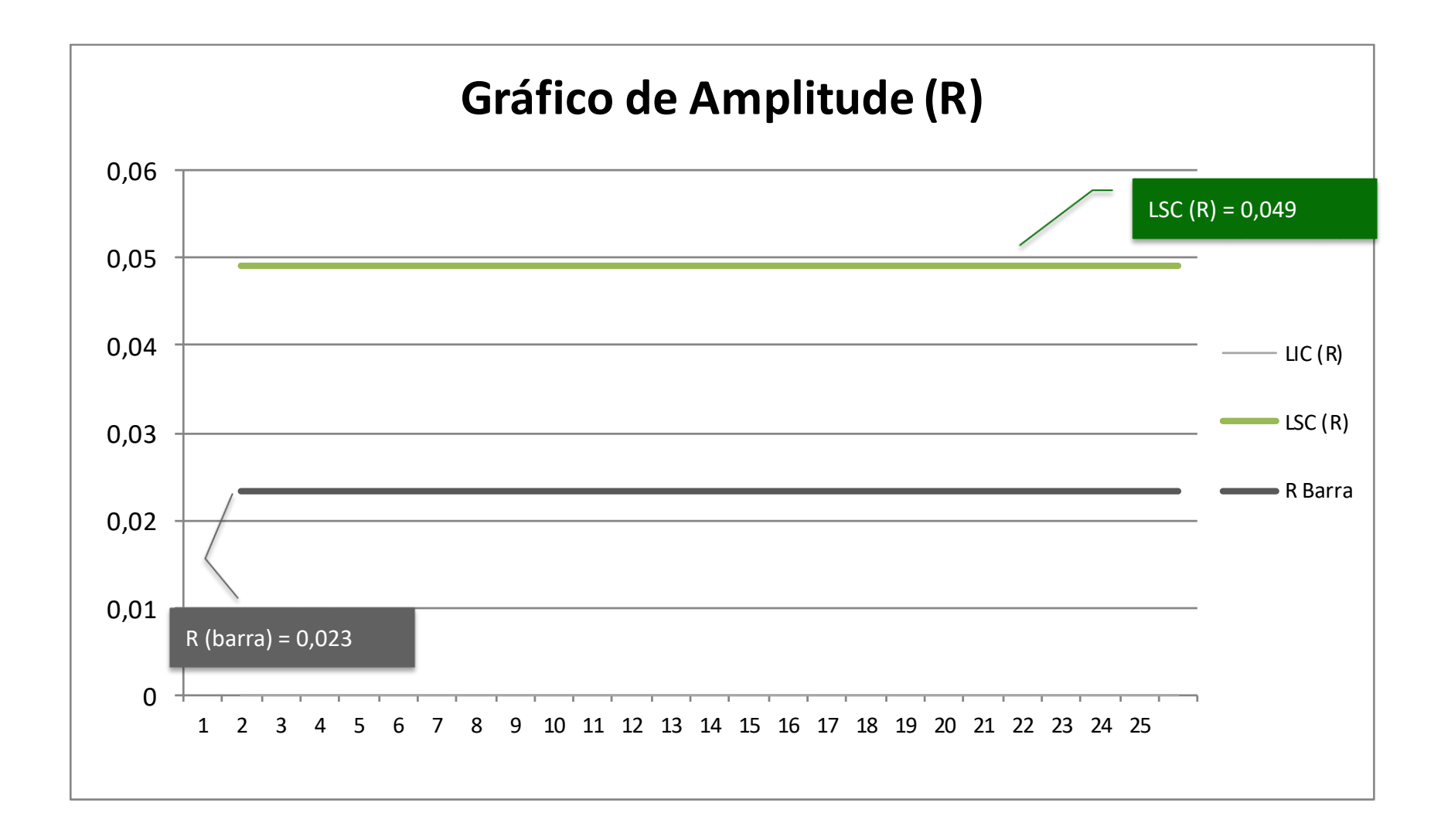

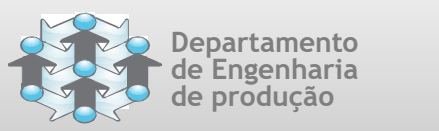

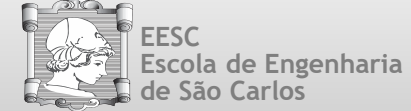

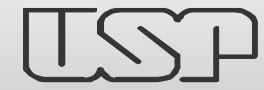

Escola de Engenharia **QUEST de São Carlos** de Controle por Variáveis Passos para Construção do Gráfico da Média

**Grupo de Pesquisa em Gestão da Qualidade e Mudança Research Group on Quality and Change Management**

**1**

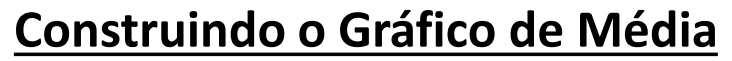

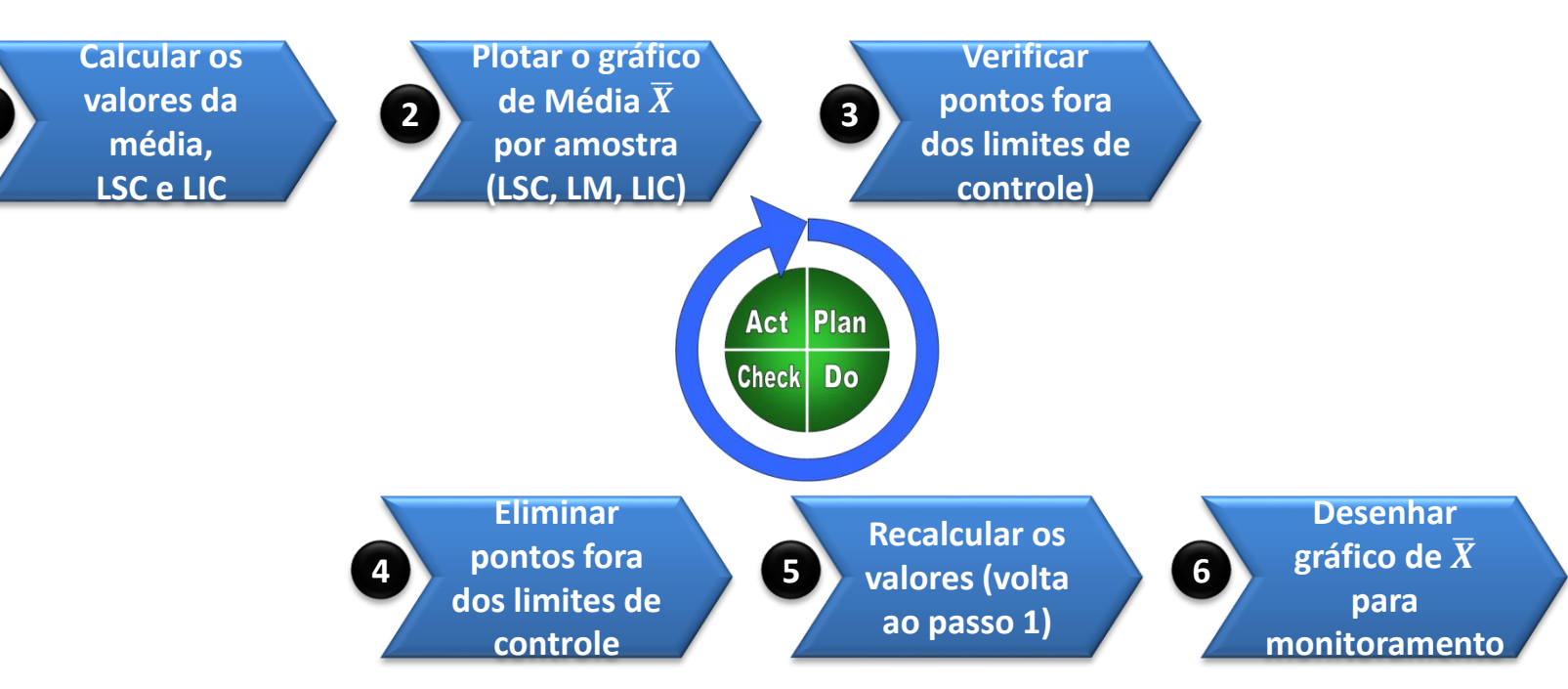

Diferentemente do gráfico da amplitude, o gráfico da média é afetado tanto por causas especiais que alterem a média do processo, quanto por causas especiais que afetem sua dispersão. Portanto, o gráfico da média só pode ser construído quando o processo estiver isento de todo tipo de causas especiais, ou seja, quando o processo estiver ajustado e estável.

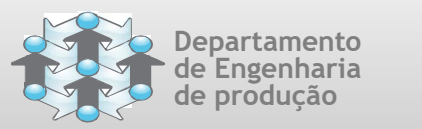

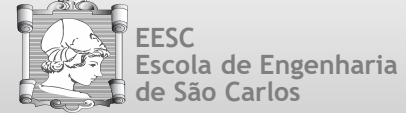

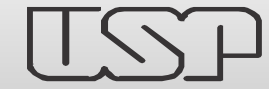

#### Gráficos de Controle por Variáveis Fórmulas para Construção do Gráfico da Média

**Grupo de Pesquisa em Gestão da Qualidade e Mudança Research Group on Quality and Change Management**

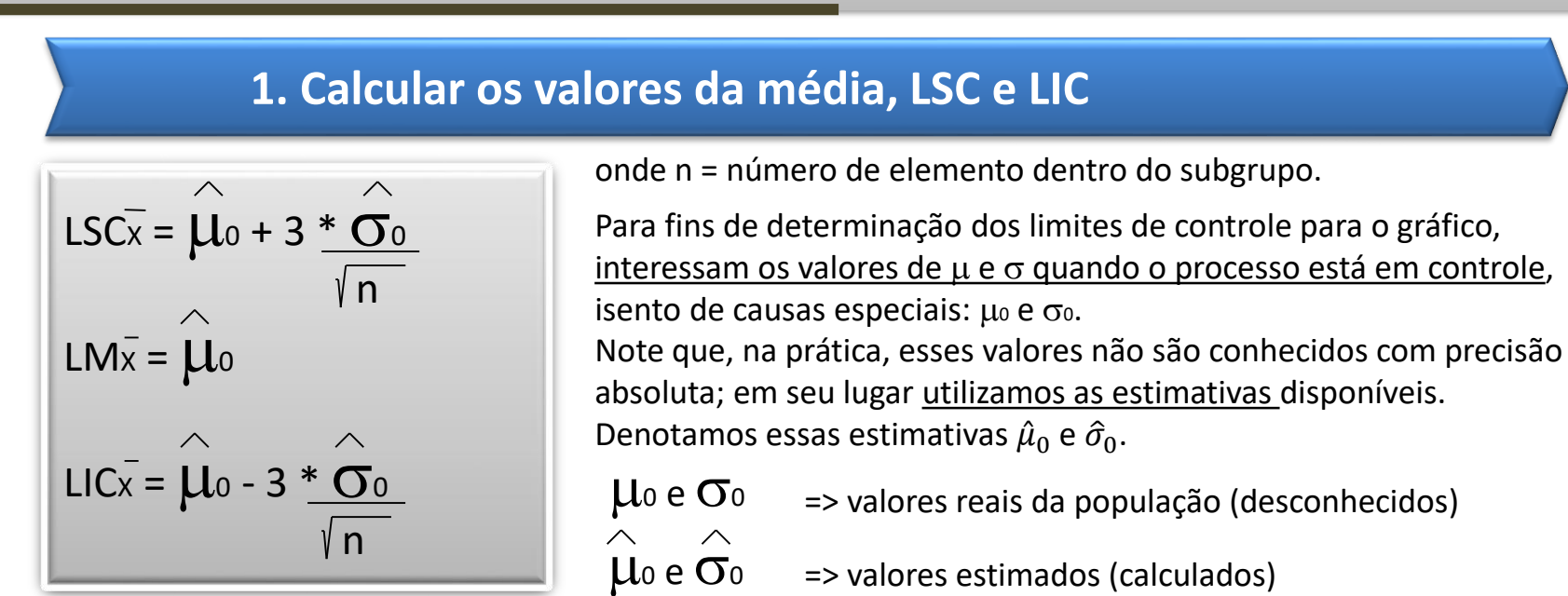

### **2. Plotar o gráfico de Média**  $\overline{X}$  **por amostra (LSC, LM, LIC)**

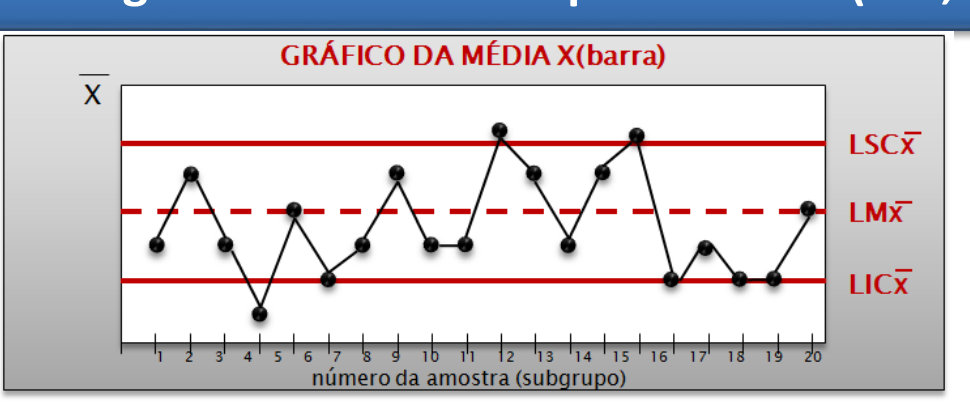

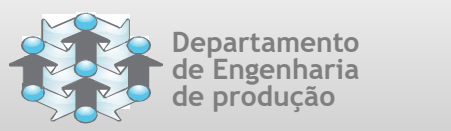

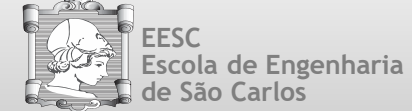

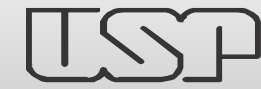

**Grupo de Pesquisa em Gestão da Qualidade e Mudança Research Group on Quality and Change Management**

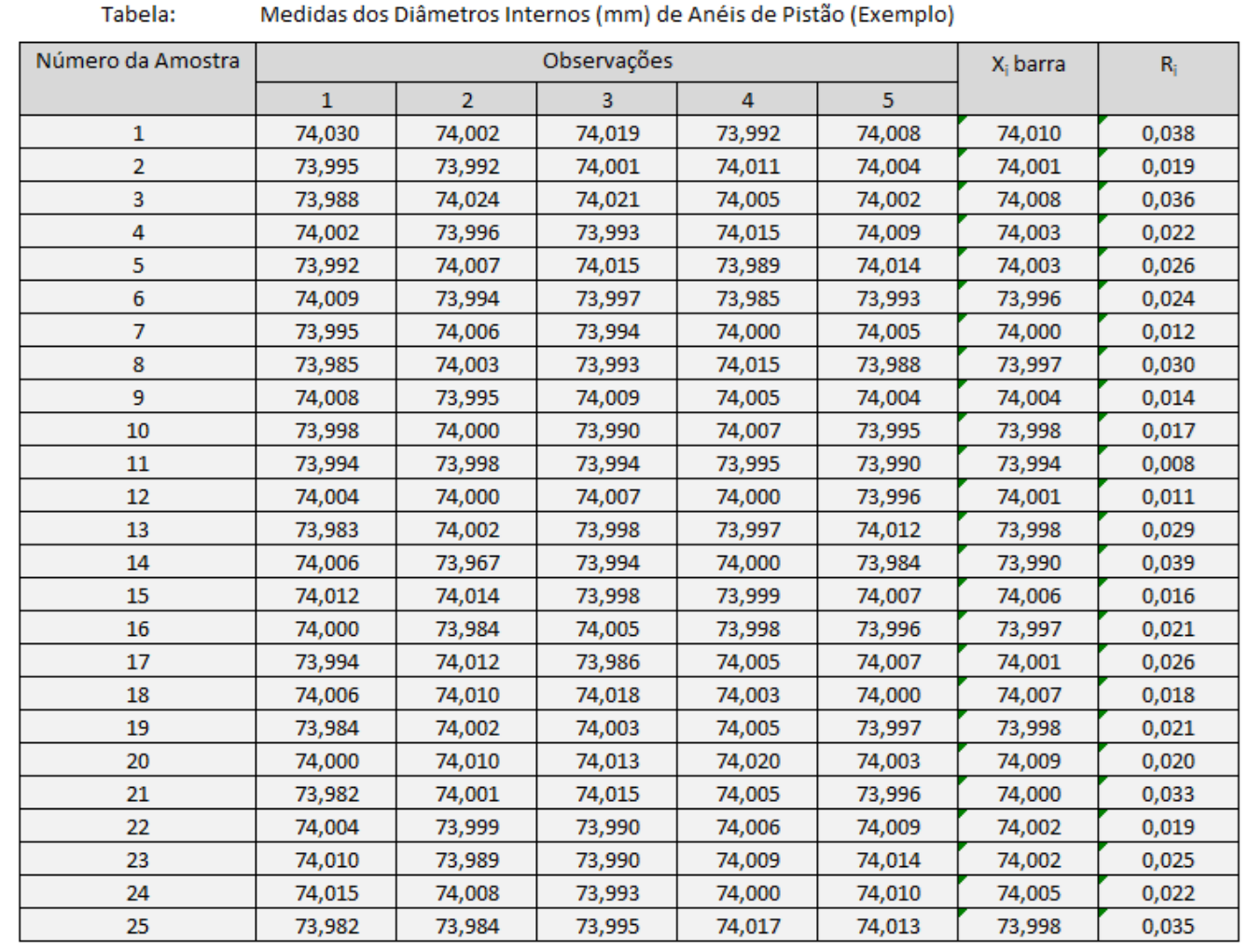

**Exemplo**

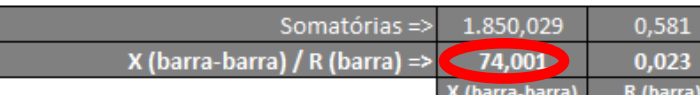

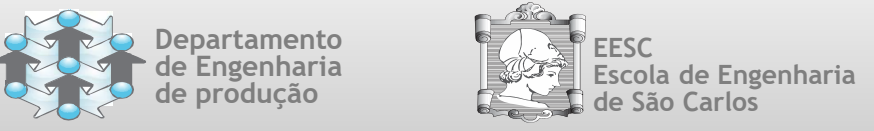

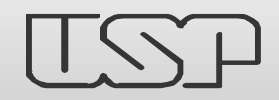

Gráficos de Controle por Variáveis Exemplo de Construção dos Gráficos da Amplitude e da Média

**Para construirmos o gráfico de**  $\overline{X}$ **, ou seja, as médias dos subgrupos de tamanho**  $n = 5$ **, usamos as un porque este de**  $\overline{X}$ **, ou segia, as médias dos subgrupos de tamanho**  $n = 5$ **, usamos as** seguintes equações:

$$
LSCx = \hat{\mu}_0 + 3 \times \hat{\sigma}_0 = ...
$$
  
\n
$$
LMx = \hat{\mu}_0 = Somatória \text{ (xbarra) / m} = ...
$$
  
\n
$$
LICx = \hat{\mu}_0 - 3 \times \hat{\sigma}_0 = ...
$$

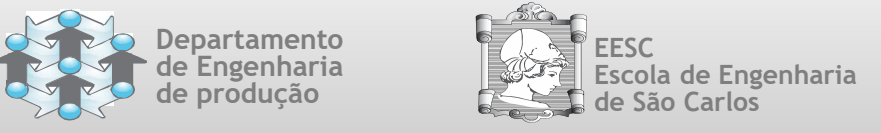

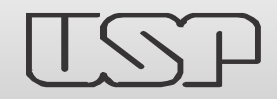

Gráficos de Controle por Variáveis Exemplo de Construção dos Gráficos da Amplitude e da Média

**Para construirmos o gráfico de**  $\overline{X}$ **, ou seja, as médias dos subgrupos de tamanho**  $n = 5$ **, usamos as** seguintes equações:

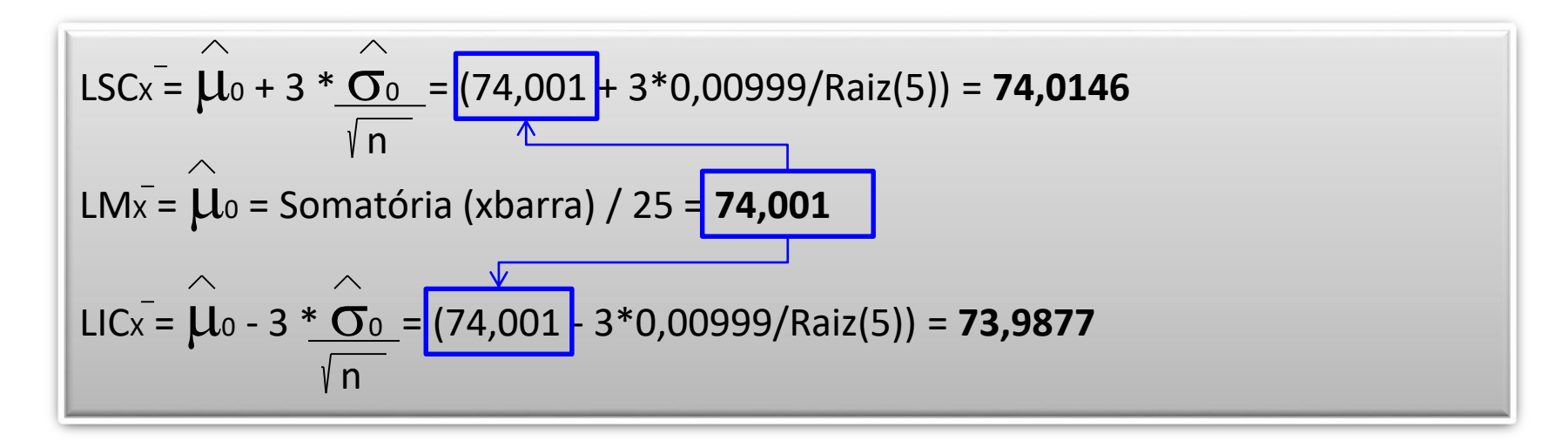

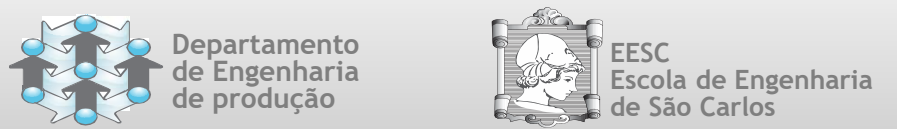

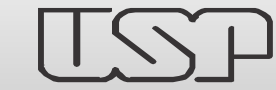

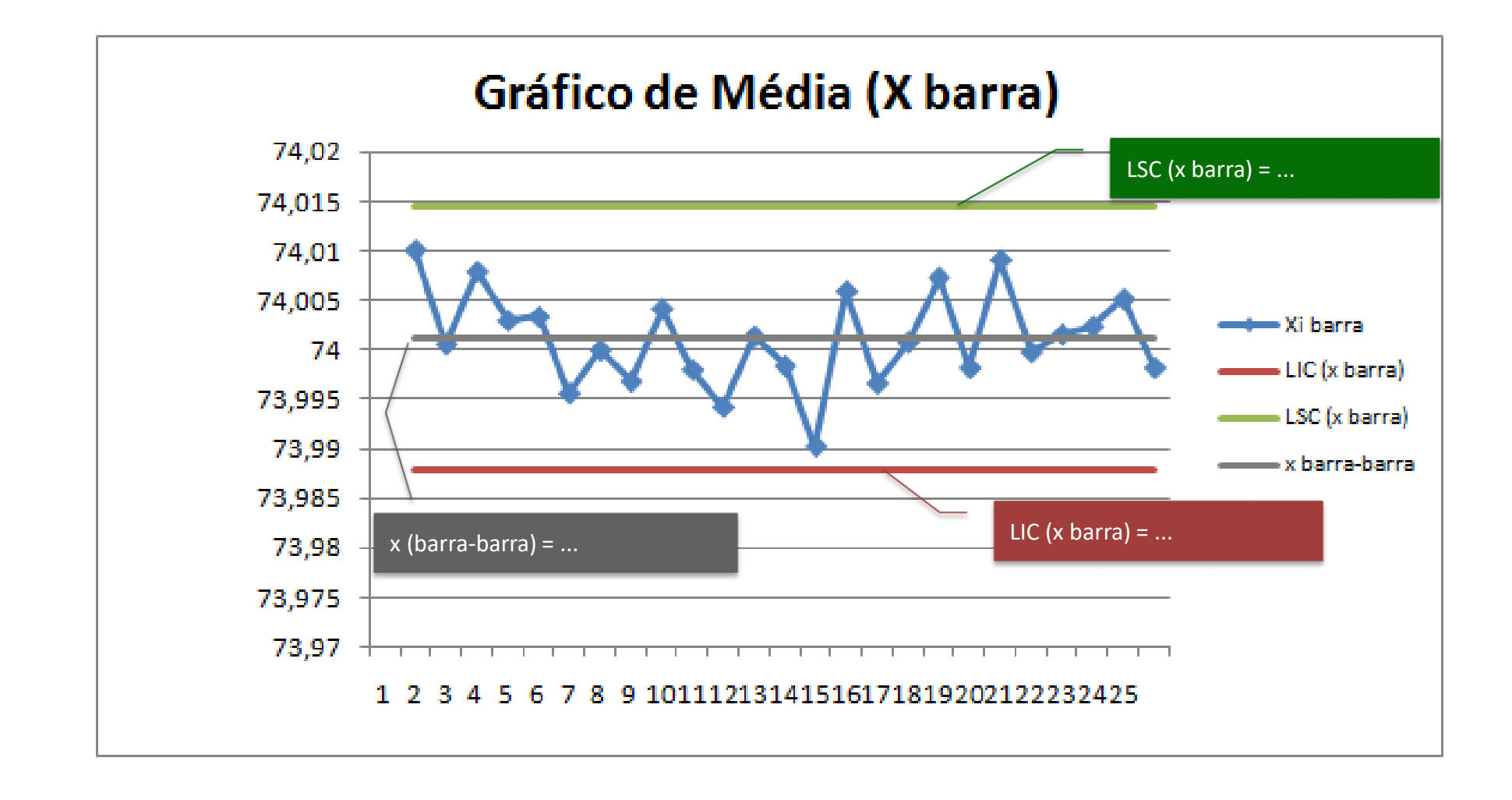

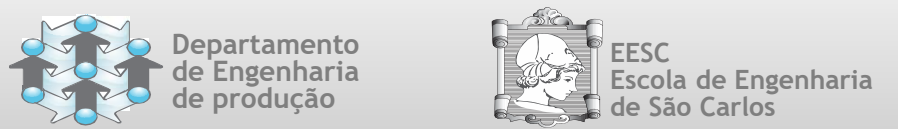

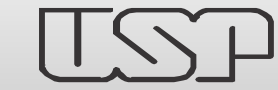

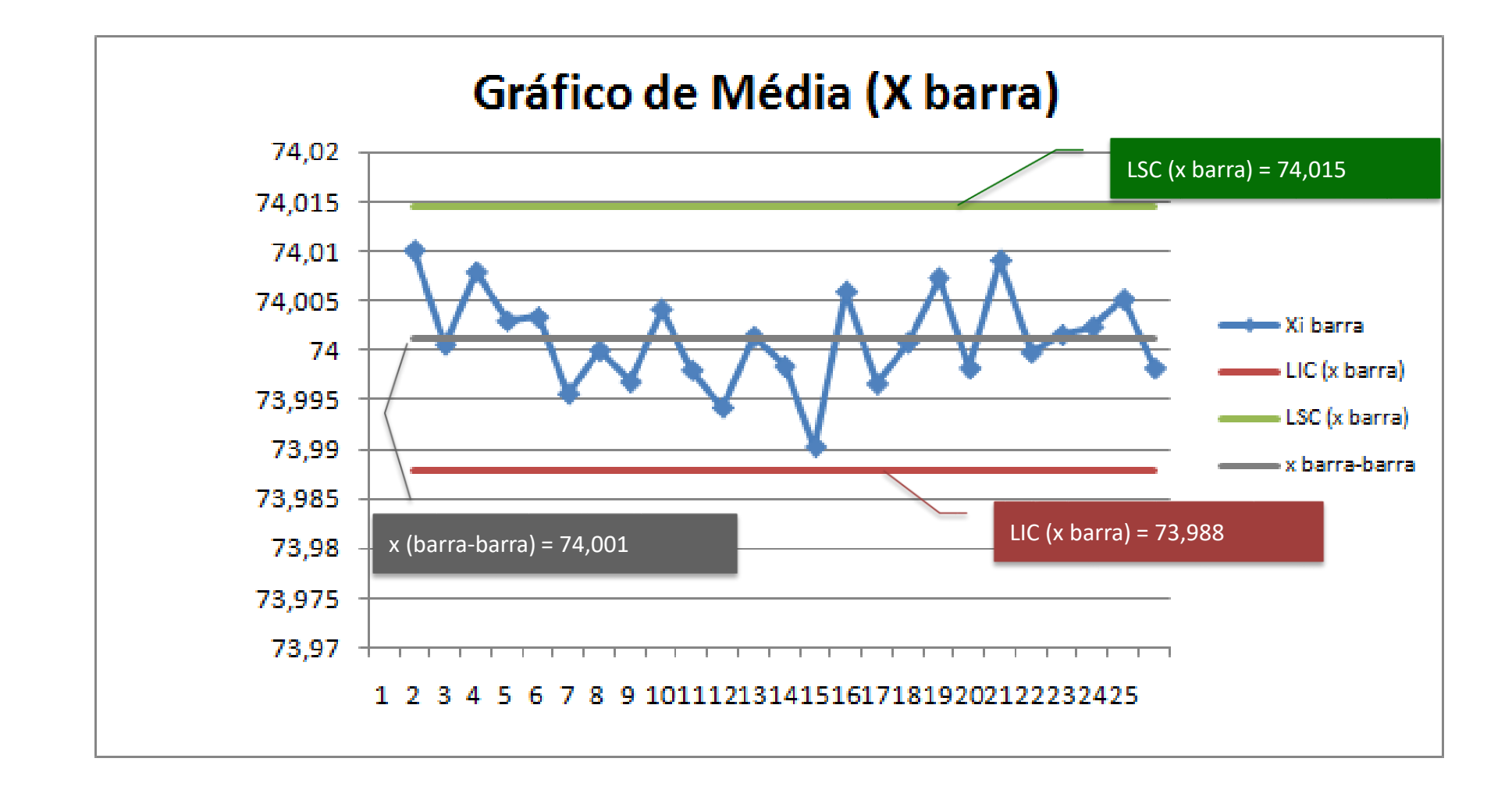

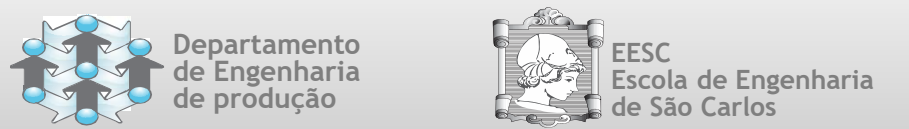

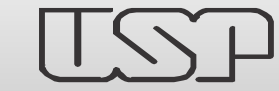

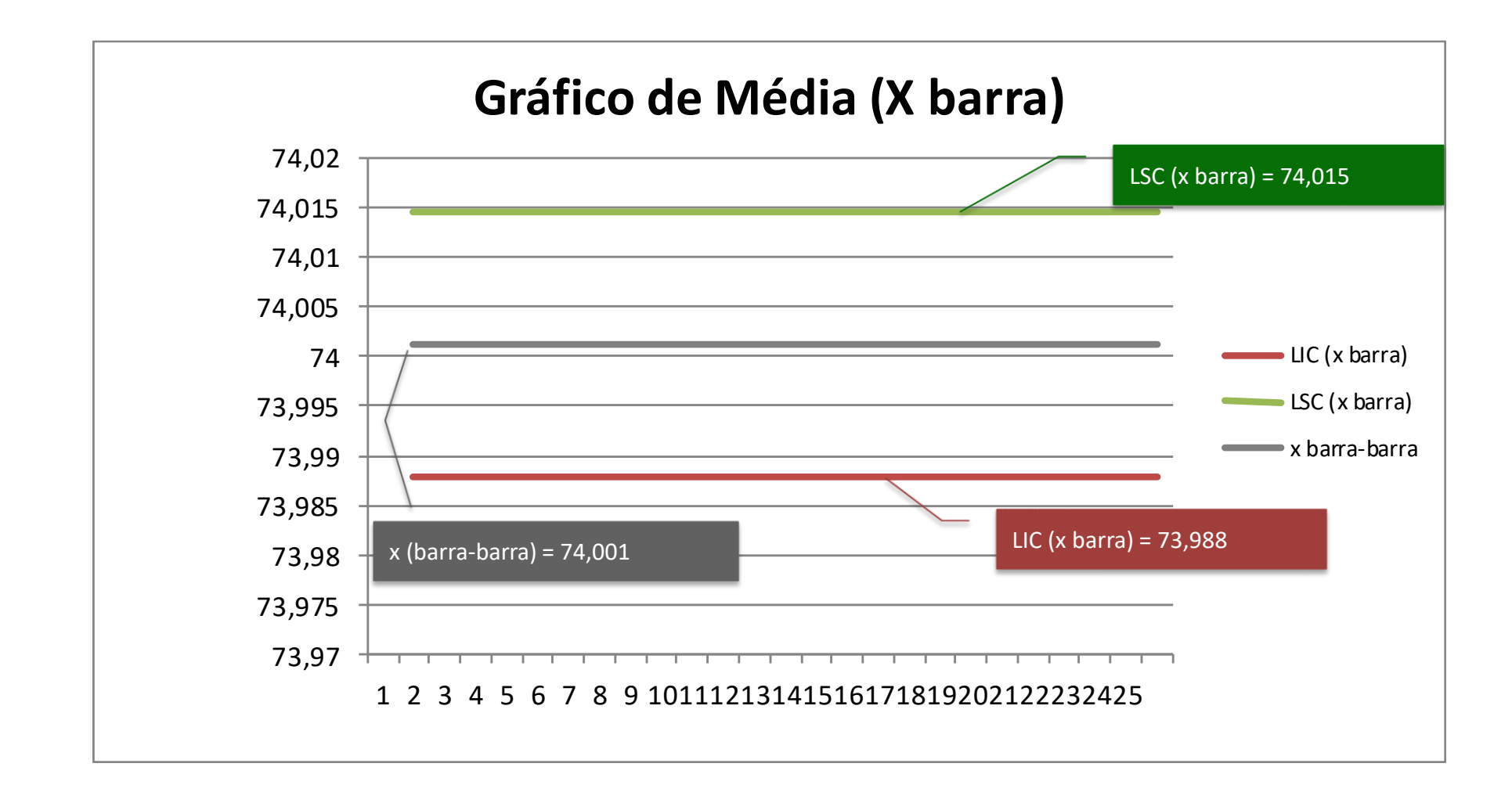

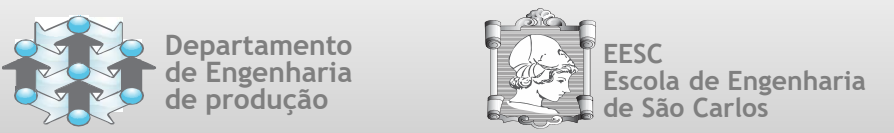

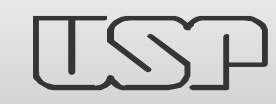

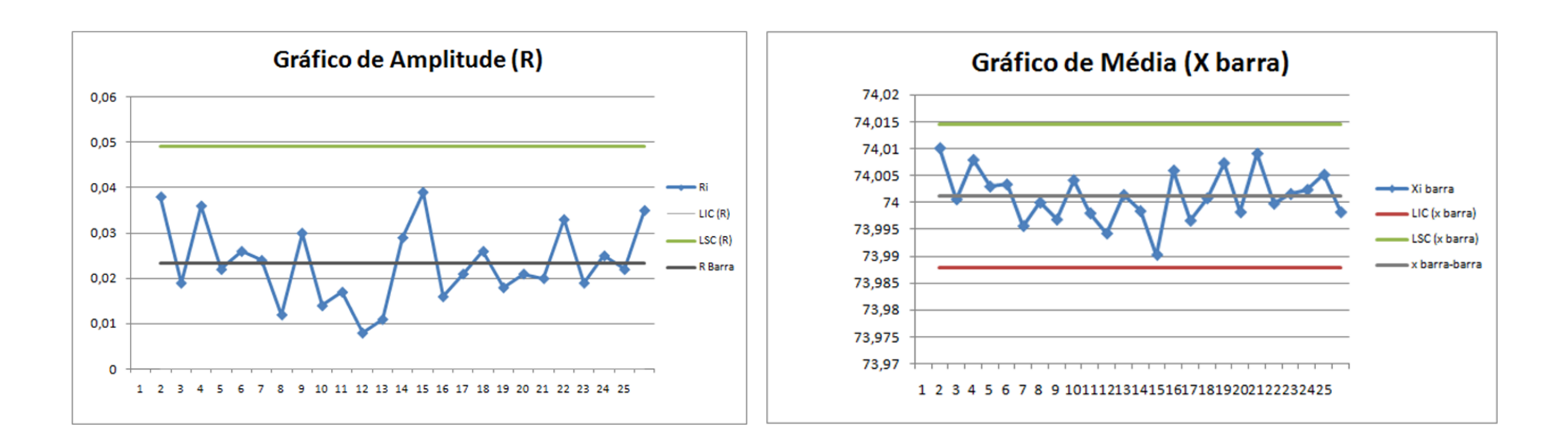

- **Pelas 25 amostras preliminares, nenhuma evidência foi observada de que o processo esteja fora de** controle.
- Assim, como ambos os gráficos exibem controle, podemos concluir que o processo está sob controle nos níveis estabelecidos e adotar os limites de controle tentativos para um controle estatístico do processo produtivo.

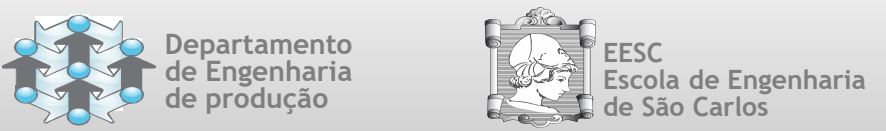

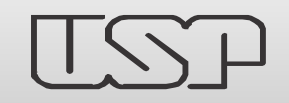

**Grupo de Pesquisa em Gestão da Qualidade e Mudança Research Group on Quality and Change Management**

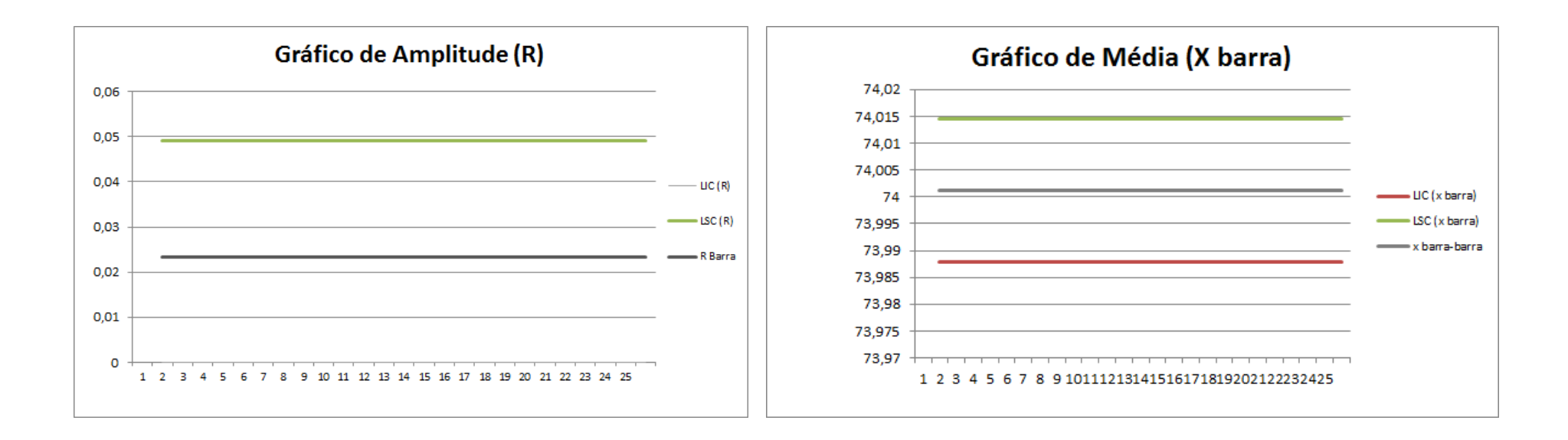

controle. Assim, como ambos os gráficos exibem controle, podemos concluir que o processo está sob controle **nos níveis estatístico do Processo de Fabricação! Os gráficos de controle estão prontos para serem utilizados no** 

Fonte: Costa et al. (2004).Controle Estatístico da Qualidade, p. 44-115 Fonte: Introdução ao Controle Estatístico da Qualidade (Montgomery , 2004, p. 132-134)

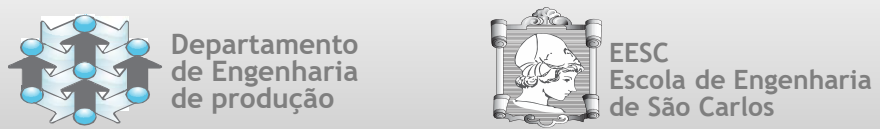

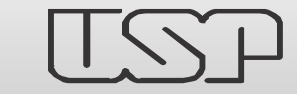

### Gráficos de Controle por Variáveis

# **USANDO OS GRÁFICOS DE CONTROLE**

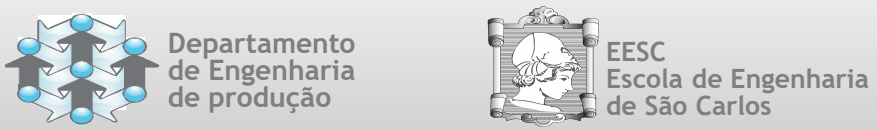

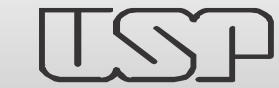

### Usando os Gráficos de Controle por

Variáveis

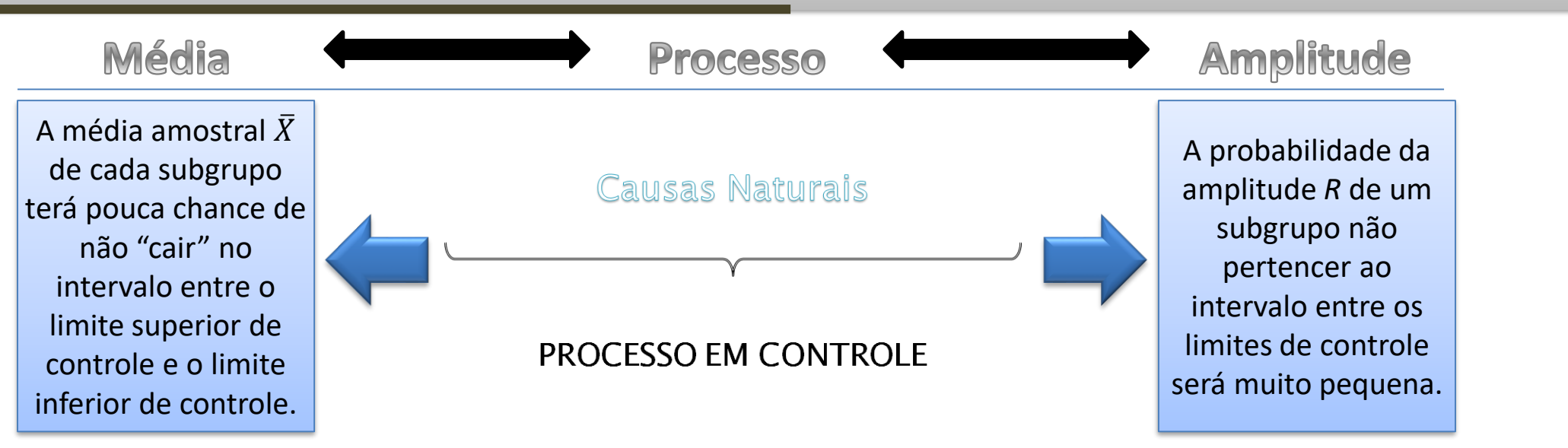

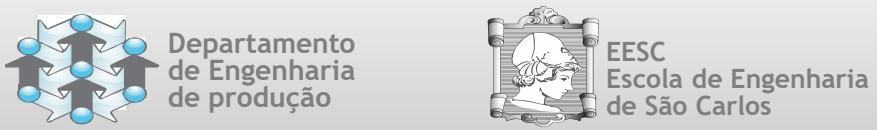

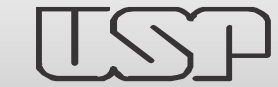

### Usando os Gráficos de Controle por

Variáveis

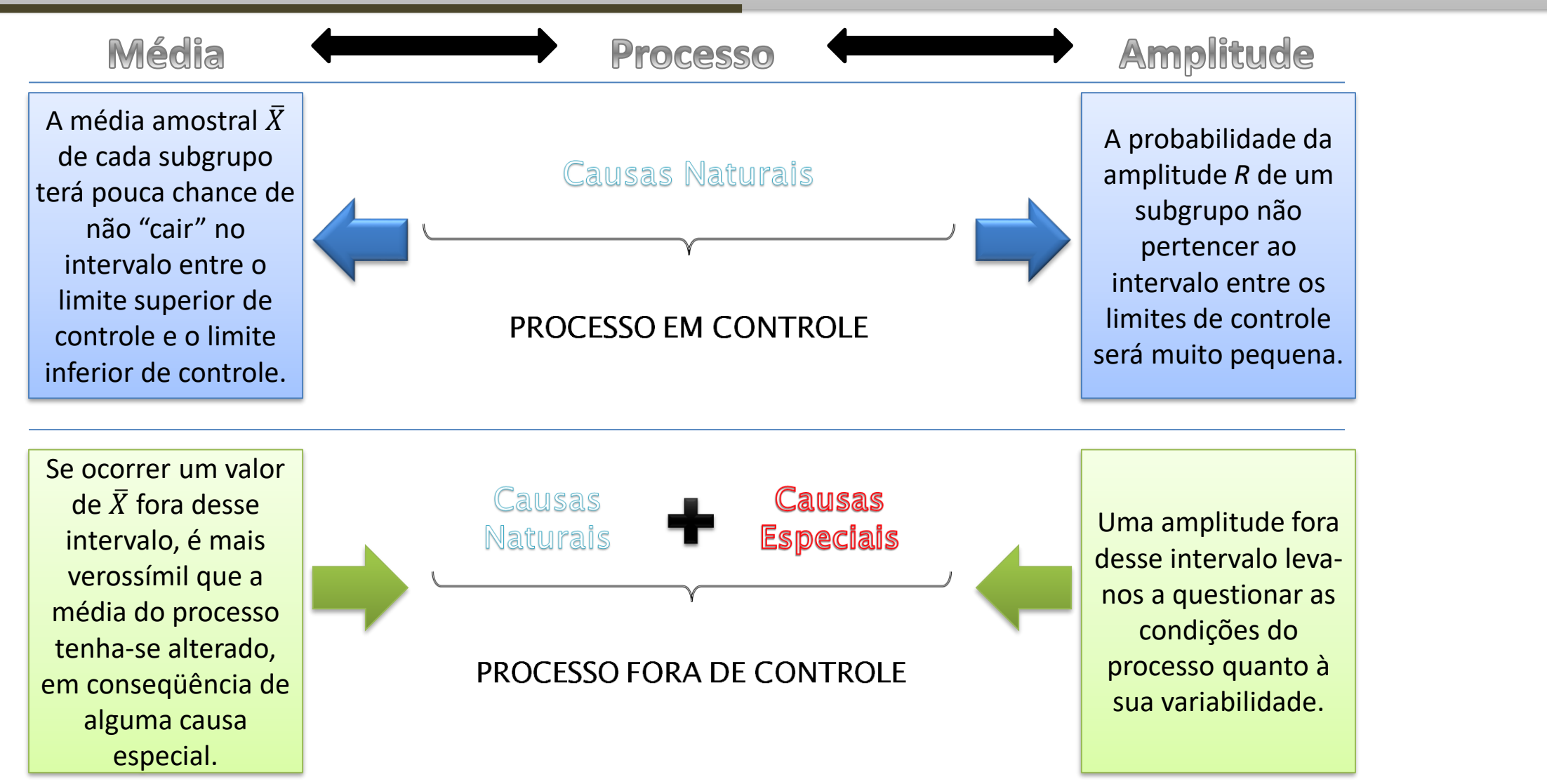

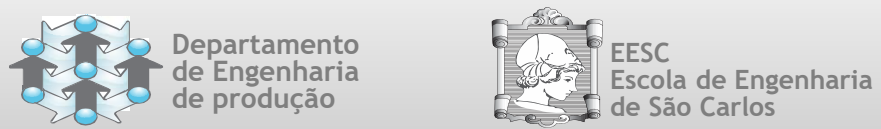

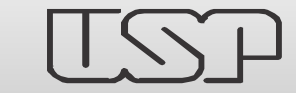

### Gráficos de Controle por Variáveis

# **ESTIMANDO A CAPACIDADE DO PROCESSO**

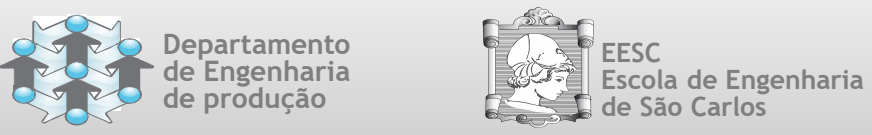

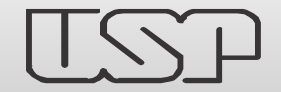

**Grupo de Pesquisa em Gestão da Qualidade e Mudança Research Group on Quality and Change Management**

> Mas como saber se, mesmo que em controle estatístico, o processo está adequado ao nível de exigência estabelecido pelo Projeto ou pelo Cliente?

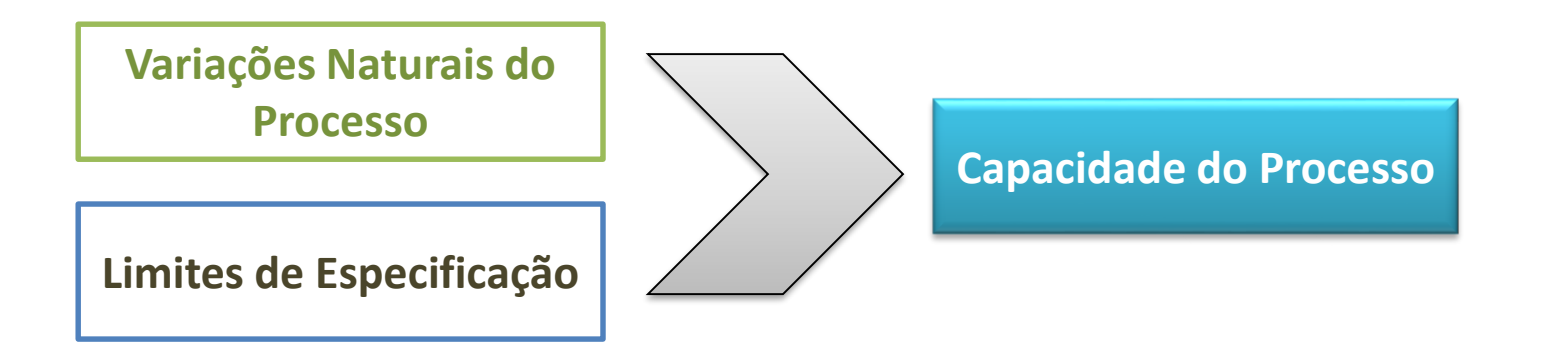

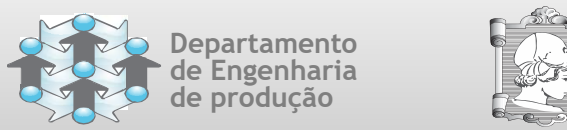

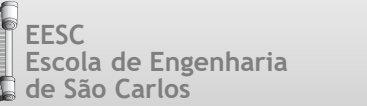

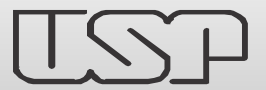

**Grupo de Pesquisa em Gestão da Qualidade e Mudança Research Group on Quality and Change Management**

### **Estimando a Capacidade do Processo (C<sup>p</sup> )**

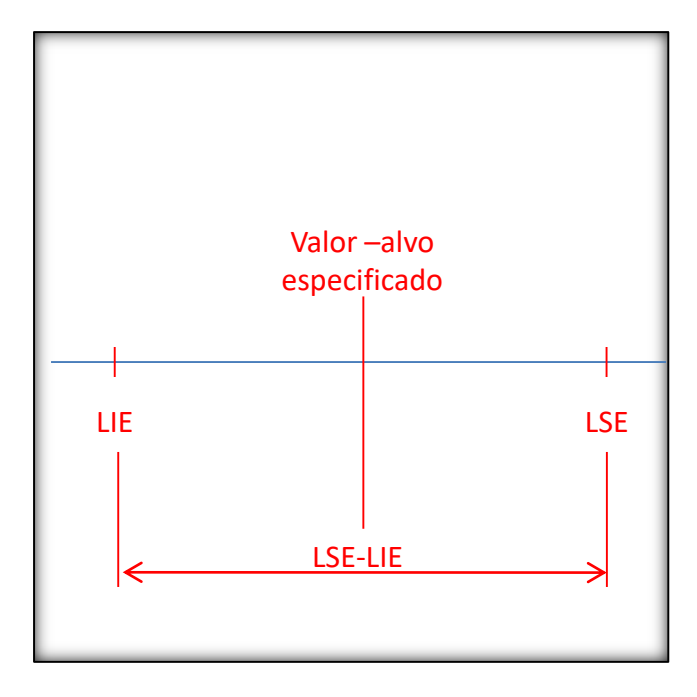

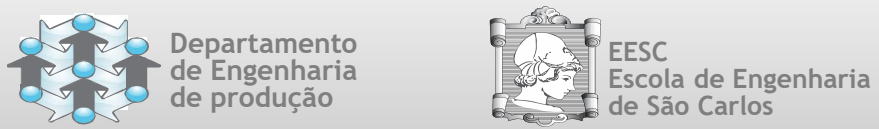

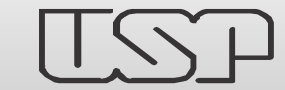

**Grupo de Pesquisa em Gestão da Qualidade e Mudança Research Group on Quality and Change Management**

### **Estimando a Capacidade do Processo (C<sup>p</sup> )**

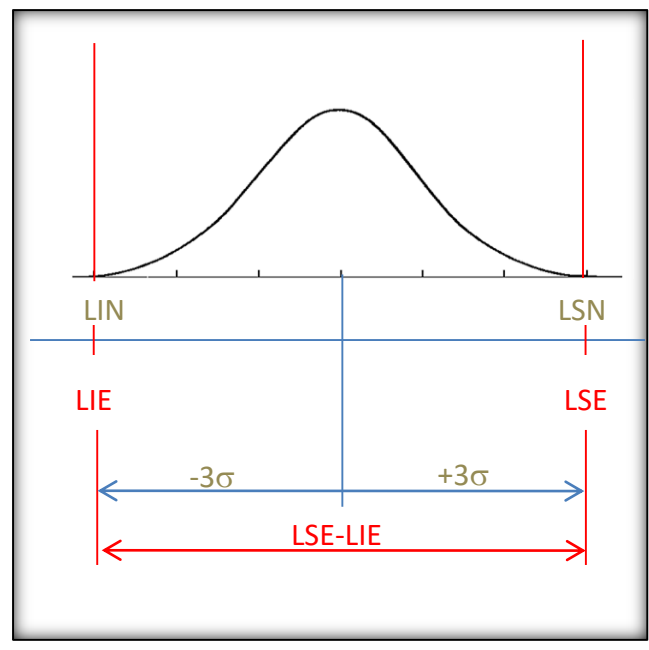

A faixa de  $[-3\sigma; +3\sigma]$  ou [LSC-LIC] contempla 99,73% dos resultados. Isso significa que 2.700 ppm (0,27%) estão dividas nas faixas antes do  $-3\sigma$  ou após +3 $\sigma$ .

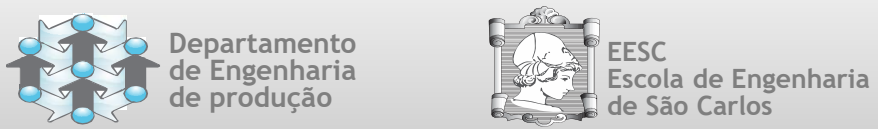

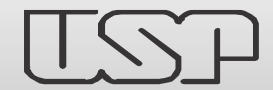

**Grupo de Pesquisa em Gestão da Qualidade e Mudança Research Group on Quality and Change Management**

#### **Estimando a Capacidade do Processo (C<sup>p</sup> )**

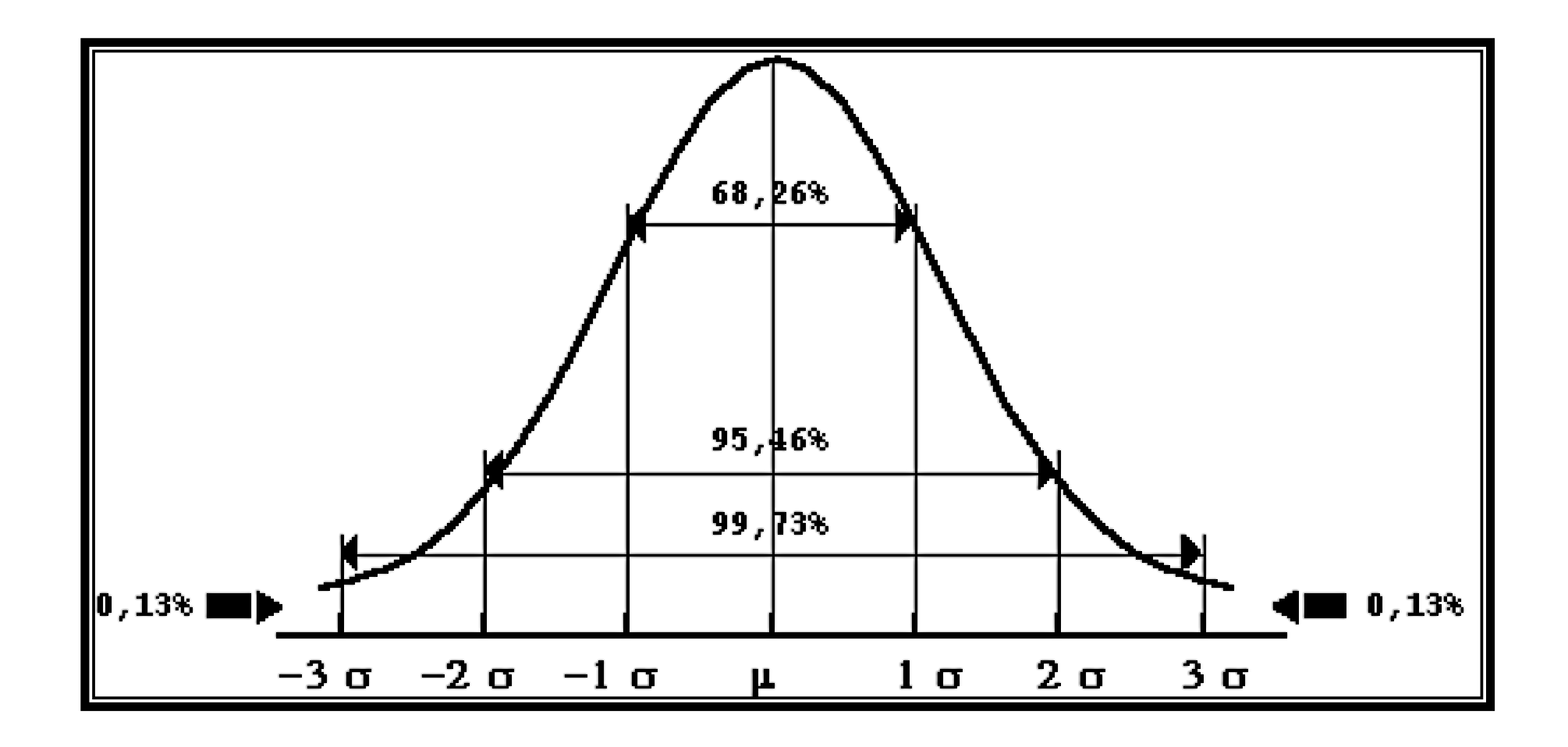

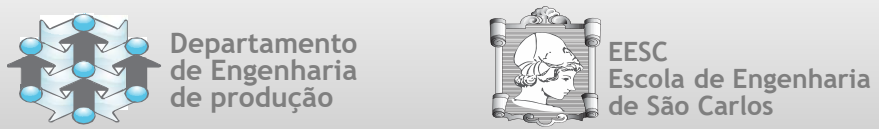

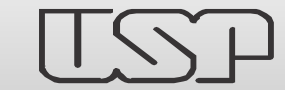

**Grupo de Pesquisa em Gestão da Qualidade e Mudança Research Group on Quality and Change Management**

### **Estimando a Capacidade do Processo (C<sup>p</sup> )**

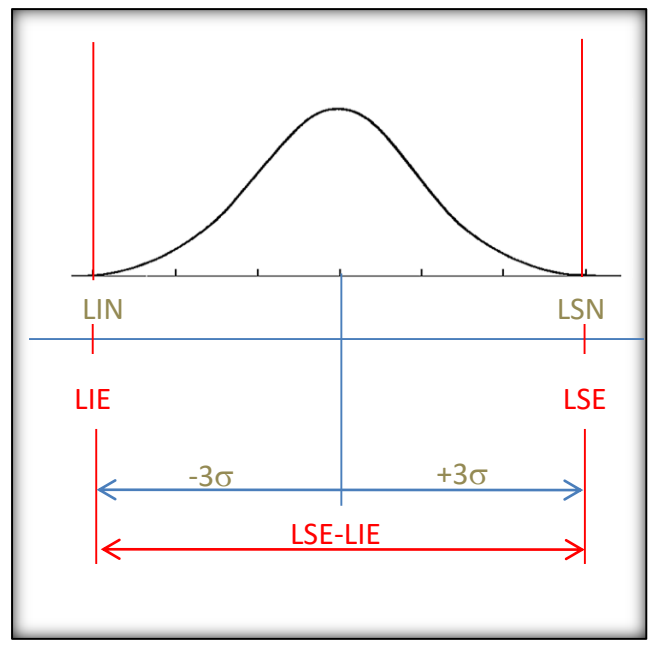

A faixa de  $[-3\sigma; +3\sigma]$  ou [LSC-LIC] contempla 99,73% dos resultados. Isso significa que 2.700 ppm (0,27%) estão dividas nas faixas antes do  $-3\sigma$  ou após +3 $\sigma$ .

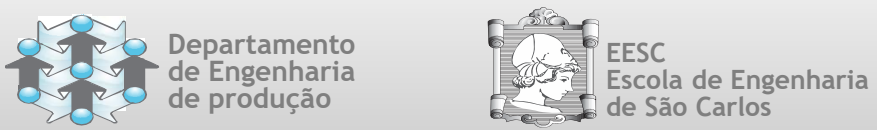

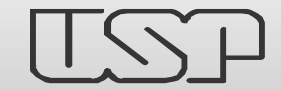

**Grupo de Pesquisa em Gestão da Qualidade e Mudança Research Group on Quality and Change Management**

### **Estimando a Capacidade do Processo (C<sup>p</sup> )**

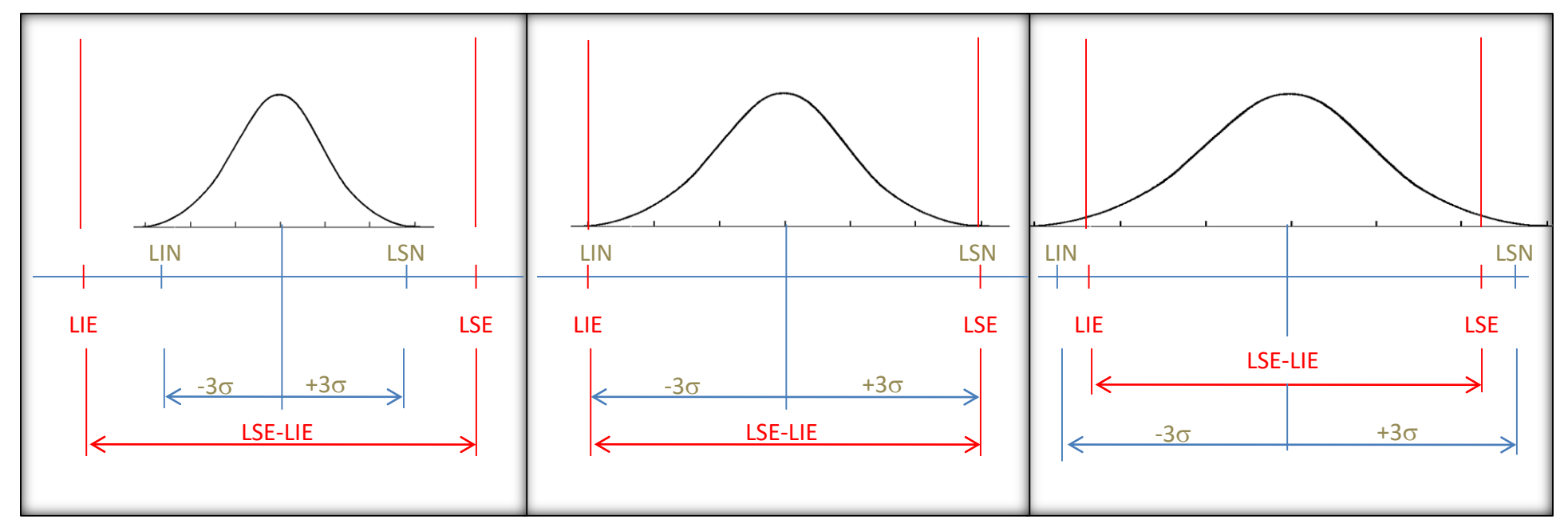

A faixa de  $[-3\sigma; +3\sigma]$  ou [LSC-LIC] contempla 99,73% dos resultados.

Isso significa que 2.700 ppm (0,27%) estão dividas nas faixas antes do  $-3\sigma$  ou após +3 $\sigma$ .

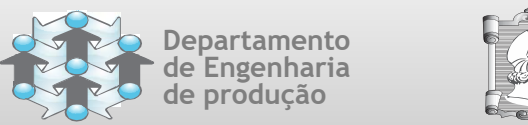

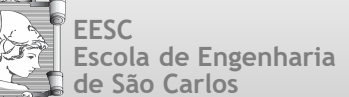

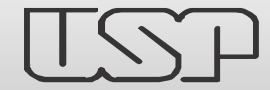

**Grupo de Pesquisa em Gestão da Qualidade e Mudança Research Group on Quality and Change Management**

#### **Estimando a Capacidade do Processo (C<sup>p</sup> )**

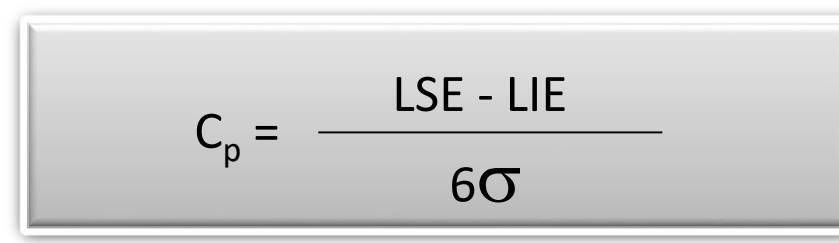

O índice Cp é insensível a mudanças na média do processo; portanto só deve ser utilizado quando a média do processo permanece centrada em d (ponto médio entre as especificações superior e inferior).

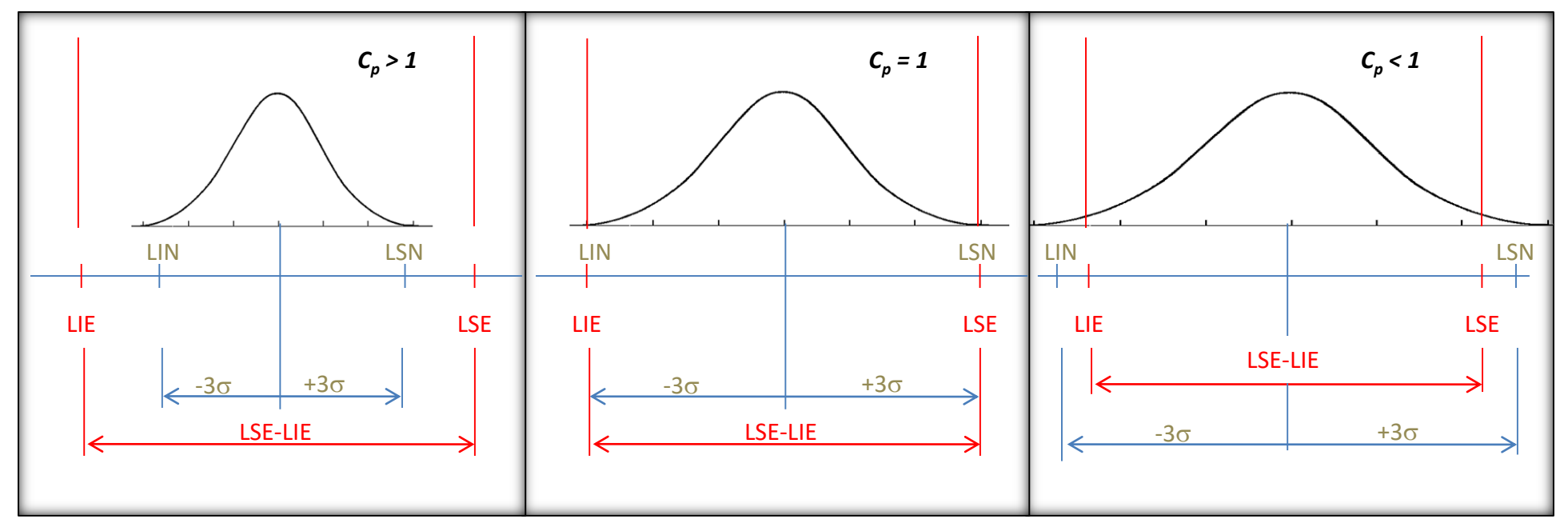

A faixa de  $[-3\sigma; +3\sigma]$  ou [LSC-LIC] contempla 99,73% dos resultados.

Isso significa que 2.700 ppm (0,27%) estão dividas nas faixas antes do  $-3\sigma$  ou após +3 $\sigma$ .

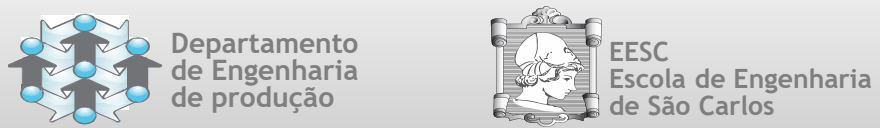

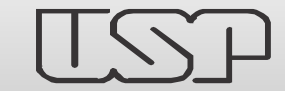

**Grupo de Pesquisa em Gestão da Qualidade e Mudança Research Group on Quality and Change Management**

### **Cálculo da Capacidade do Processo p/ nosso exemplo:**

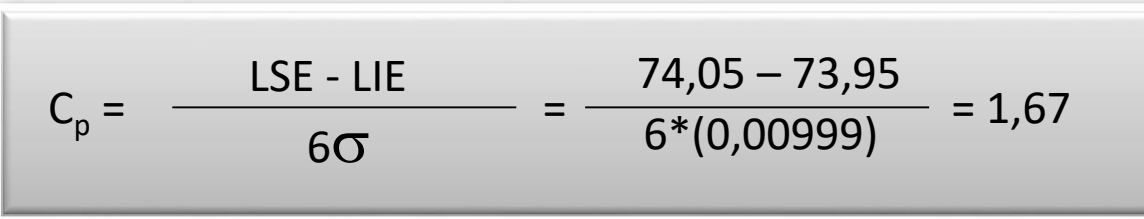

onde os Limites Inferiores e Superiores de Especificação são dados pela Área de Projetos: LIE = 73,950 mm LSE = 74,050 mm

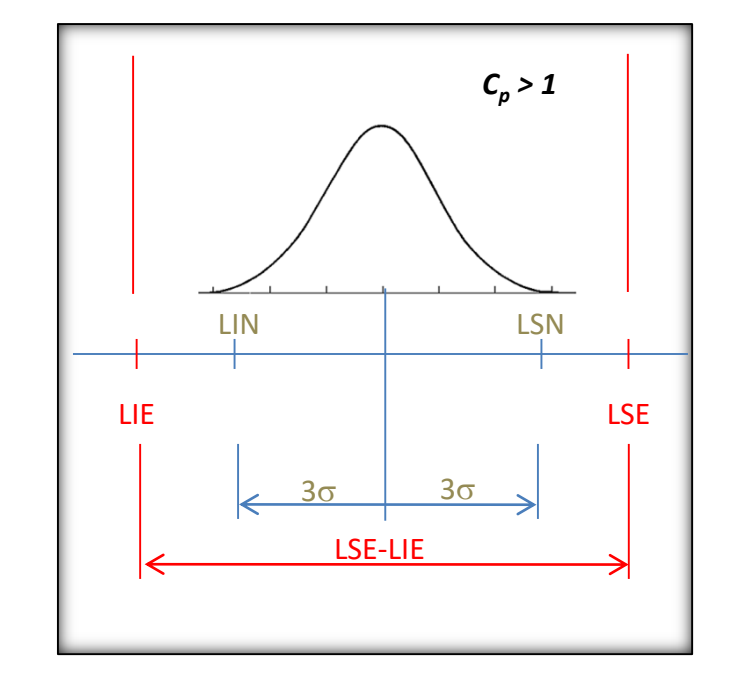

*Nesse caso, podemos concluir que nosso processo de forja de anéis de pistão, além de se encontrar em controle, também é capaz de atender às especificações de projeto!*

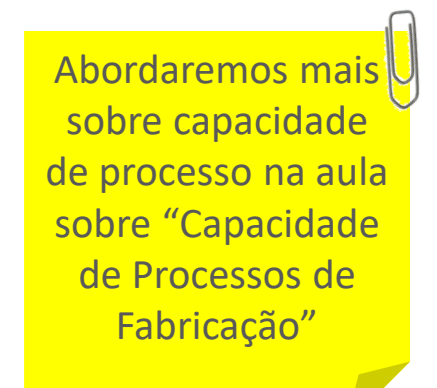

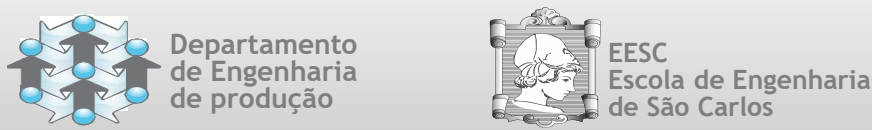

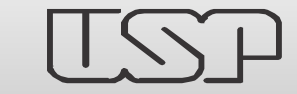

### Gráficos de Controle por Variáveis

# **ANÁLISE DE DESEMPENHO DOS GRÁFICOS DE CONTROLE DE**  $\overline{X}$  **<b>E**  $R$

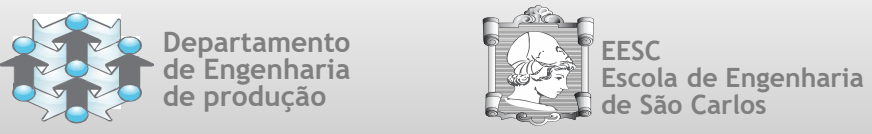

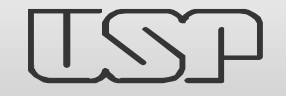

- Uma vez entendido como podemos construir e utilizar os gráficos de controle, surge uma nova pergunta:
	- **Quanto podemos confiar nos gráficos de controle, ou seja, qual a sua capacidade real de detectar perturbações no processo?**

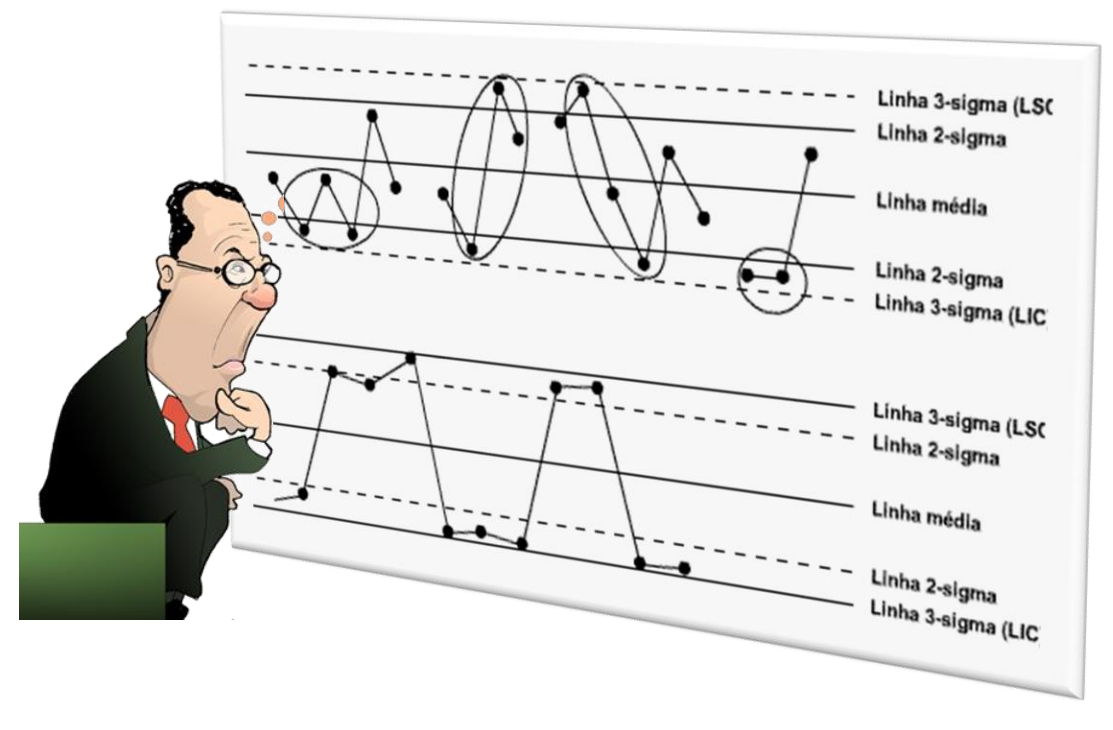

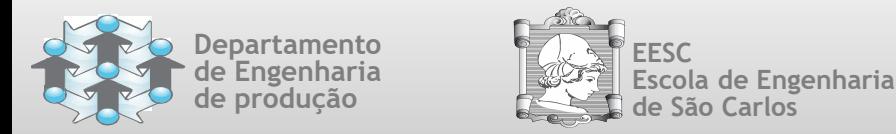

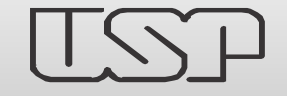

- O estudo de desempenho dos gráficos é importante pelos seguintes motivos:
	- Determinação do plano de amostragem (tamanho da amostra *n*).
	- Determinação do intervalo de tempo entre as amostras (*h*).
	- Estabelecimento dos limites de controle.
- O usual é distanciar os limites de controle, em relação à linha média, de exatos três desviospadrão da estatística que está sendo monitorada (média amostral X ou amplitude R).
- Contudo, não existe uma razão imperativa para o estabelecimento de três desvios-padrão. Dependendo dos custos com as amostragens, dos prejuízos incorridos quando o processo está fora de controle, pode-se, por exemplo, distanciar os limites de controle para mais do que três desvios-padrão em relação à linha média.

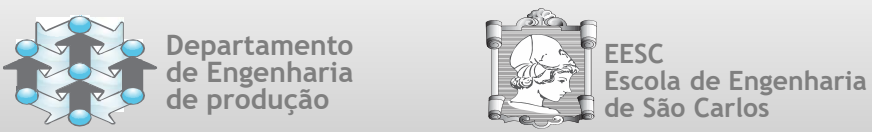

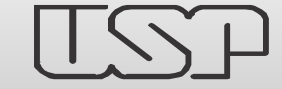

### Análise de Desempenho dos Gráficos  $\overline{X}$  e R

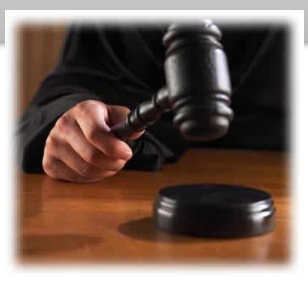

O que fazemos é um **julgamento**!

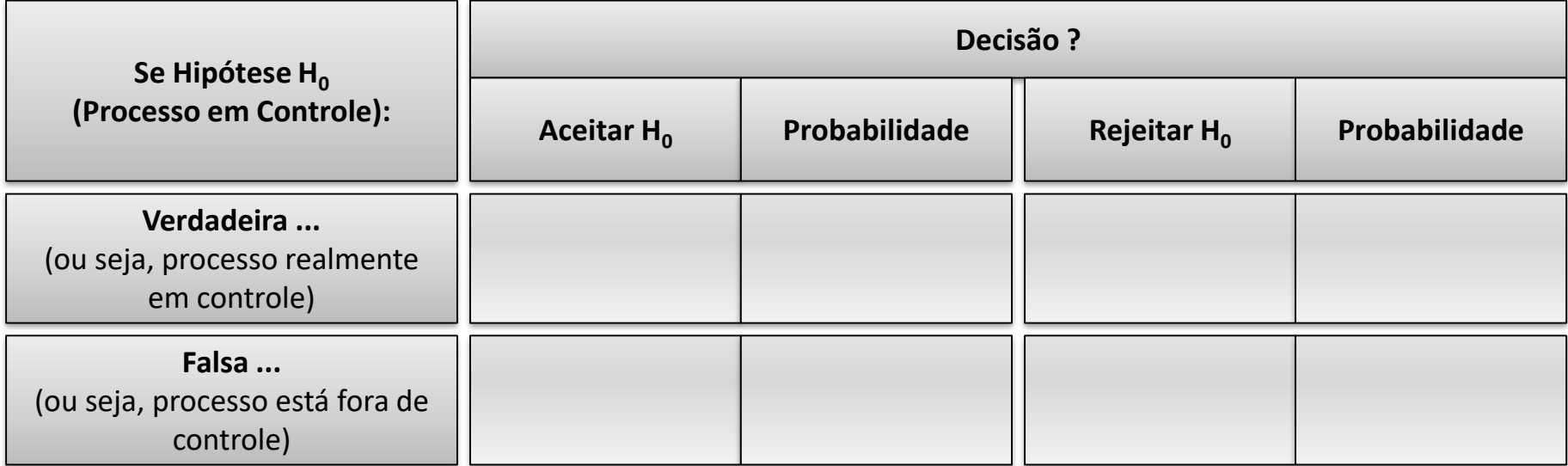

■ Rejeitar a hipótese H<sub>0</sub> significa aceitar a hipótese H<sub>1</sub>, ou seja, a hipótese de que o processo está fora de controle.

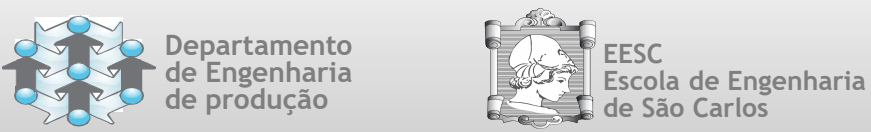

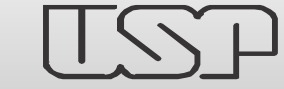

### Análise de Desempenho dos Gráficos  $\overline{X}$  e R

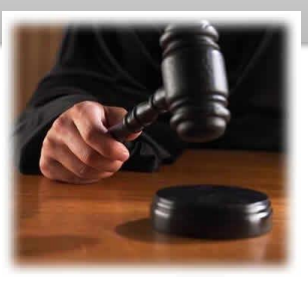

O que fazemos é um **julgamento**!

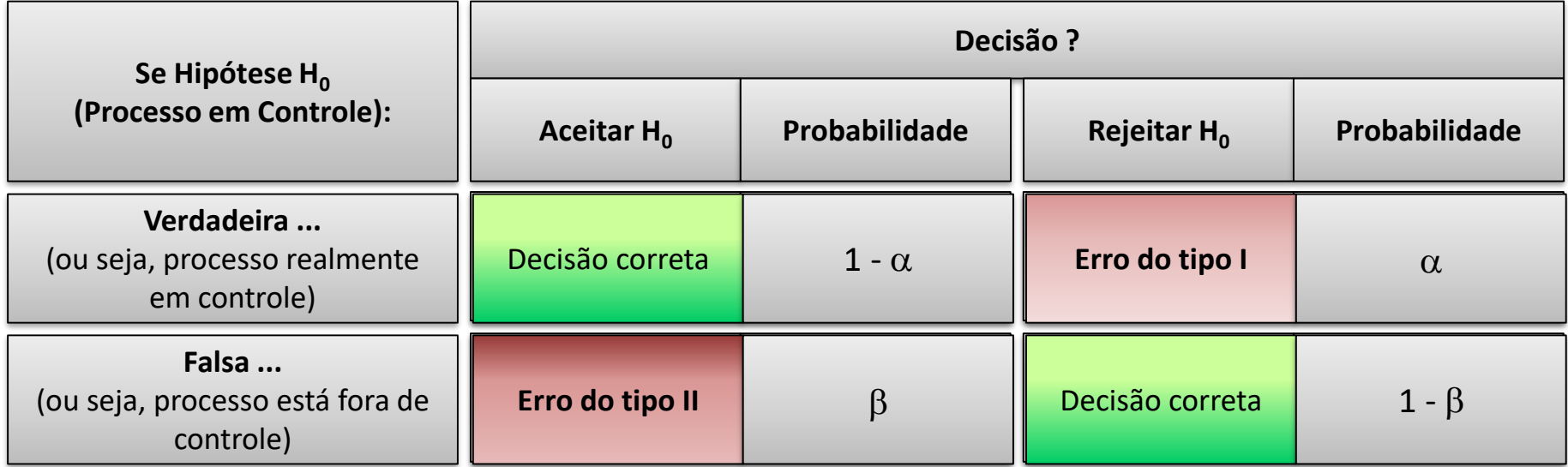

■ Rejeitar a hipótese H<sub>0</sub> significa aceitar a hipótese H<sub>1</sub>, ou seja, a hipótese de que o processo está fora de controle.

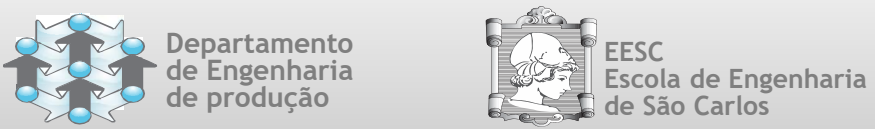

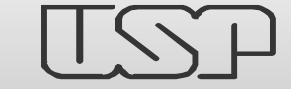

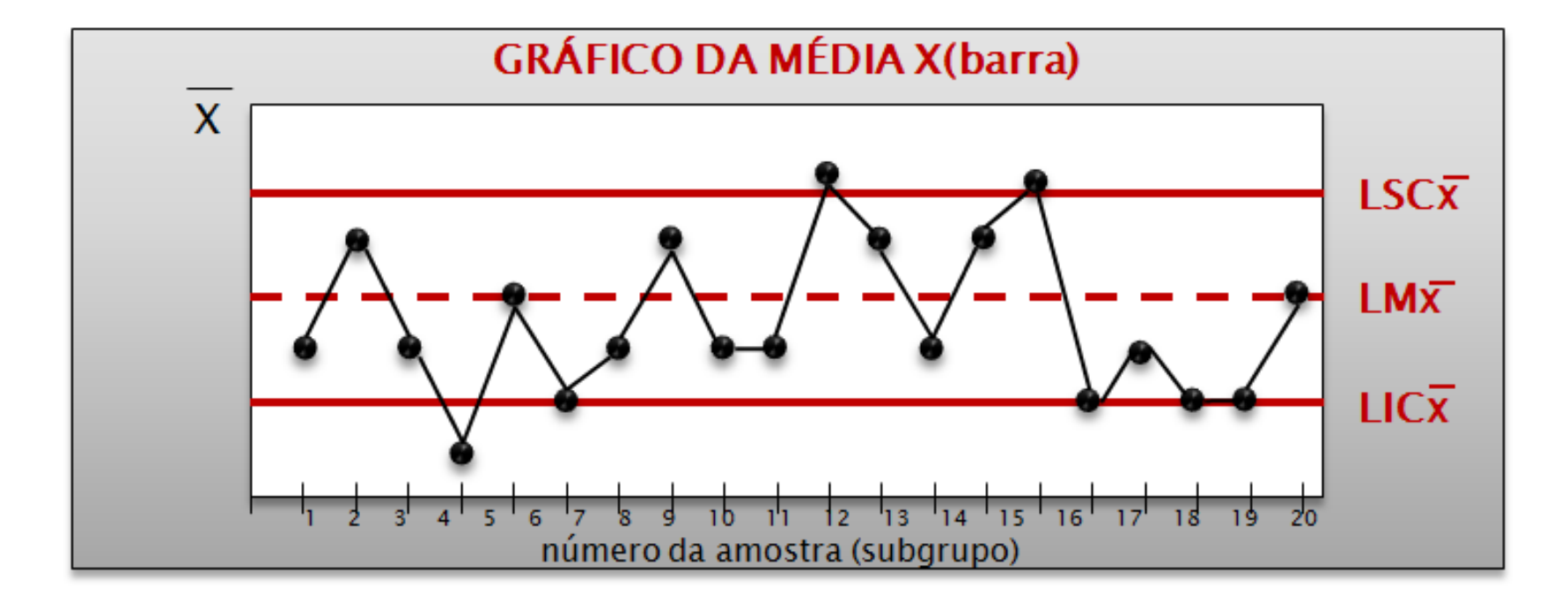

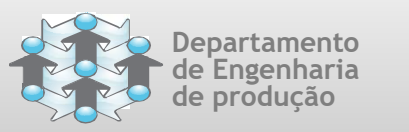

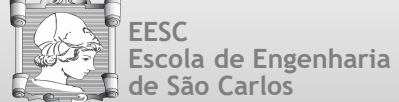

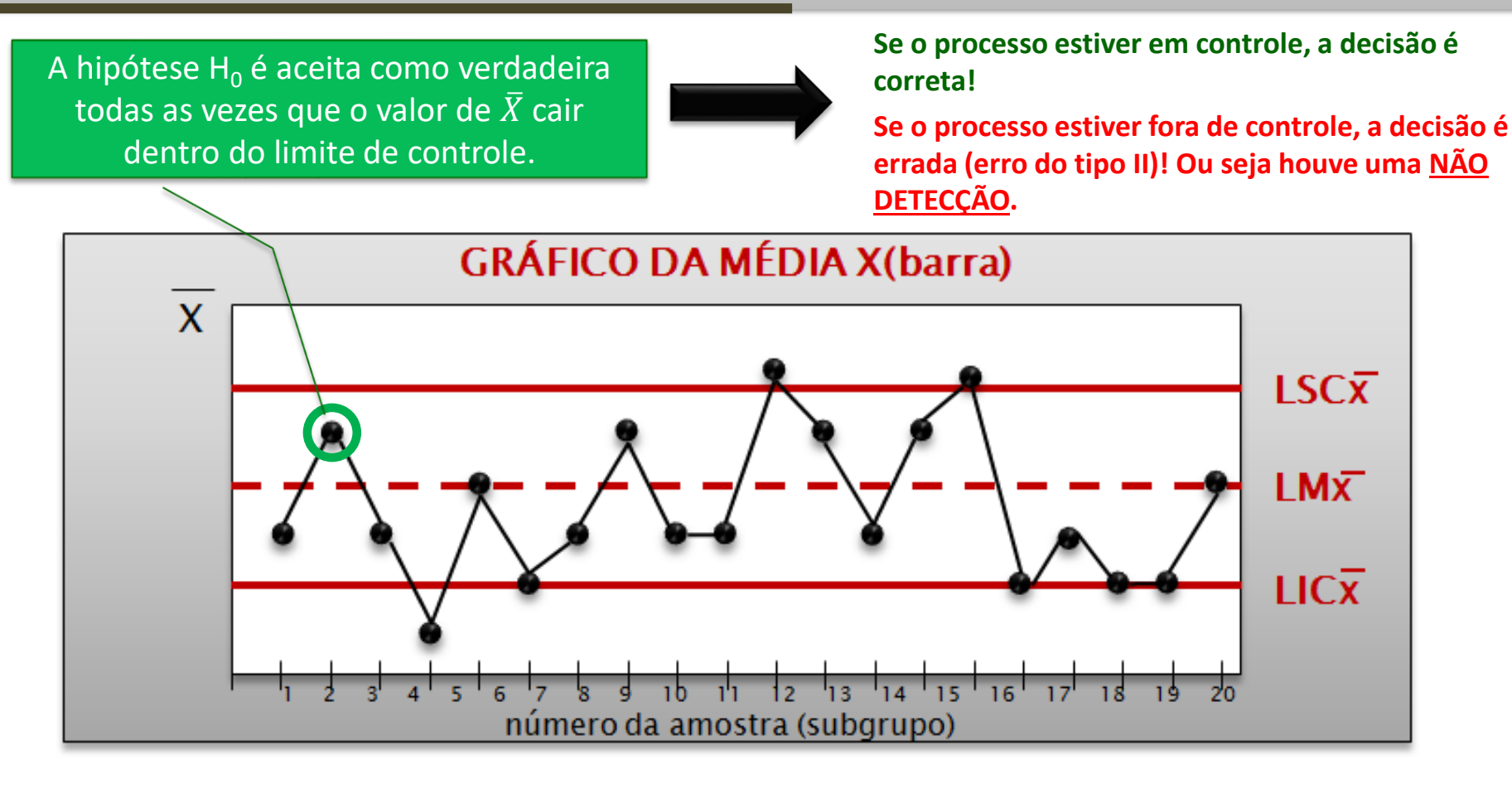

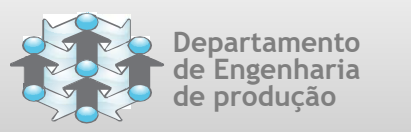

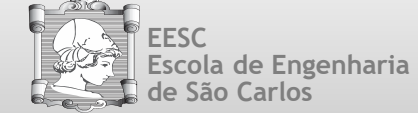

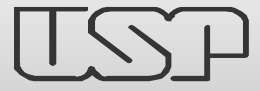

### Análise de Desempenho dos Gráficos  $\overline{X}$  e R

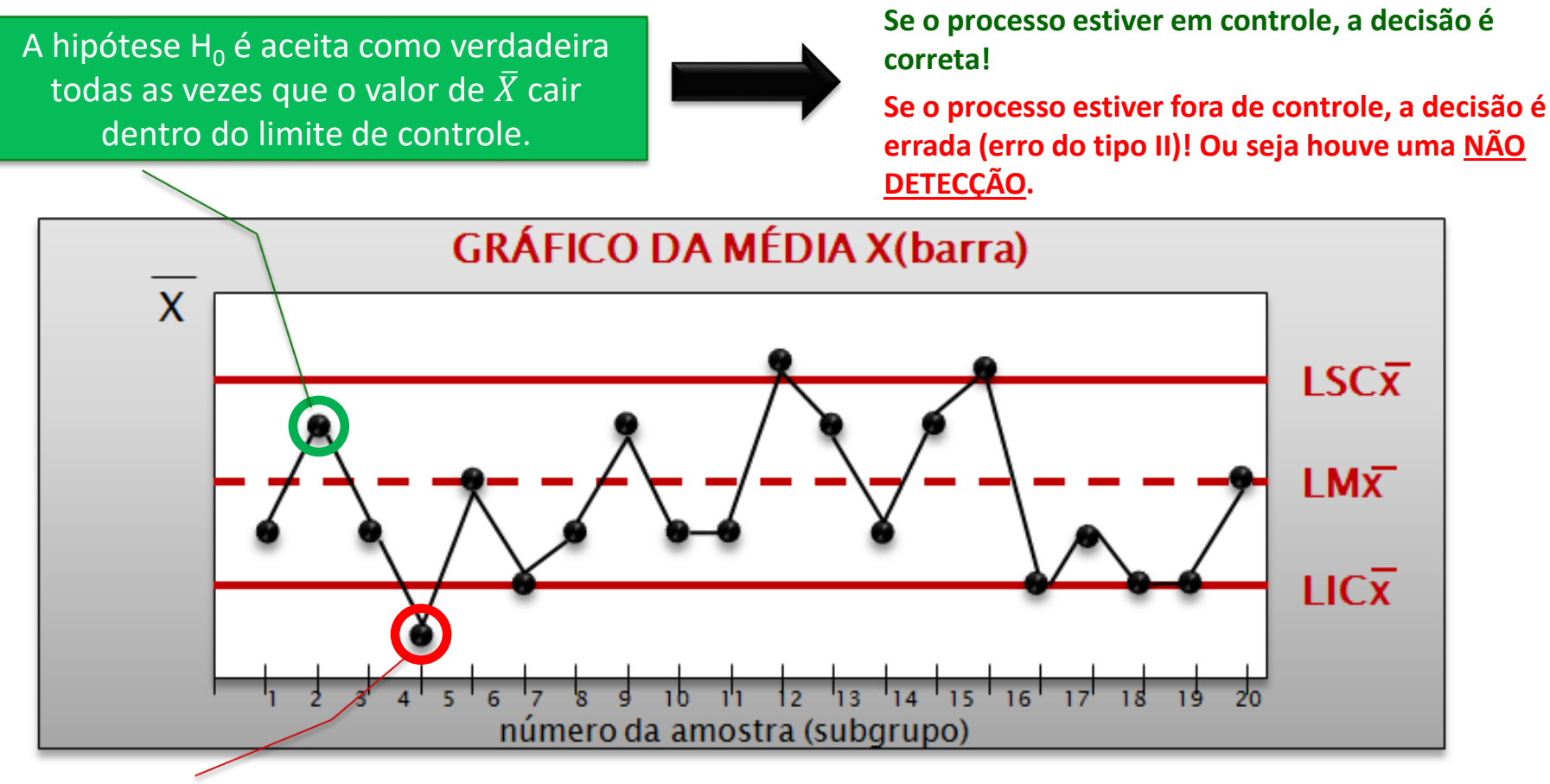

A hipótese  $H_1$  é aceita como verdadeira sempre que o valor de  $\bar{X}$  cair fora dos limites de controle.

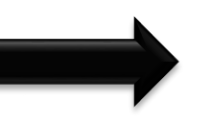

**Se o processo estiver fora de controle, a decisão é correta!**

**Se o processo estiver em controle, a decisão é errada (erro do tipo I)! Ou seja, foi ALARME FALSO.**

Fonte: Costa et al. (2004).Controle Estatístico da Qualidade, p. 44-115

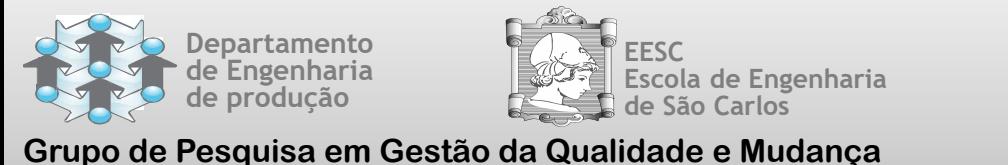

**Research Group on Quality and Change Management**

Análise de Desempenho dos Gráficos  $\overline{X}$  e R

 O **poder de um gráfico de controle (Pd)** é definido como a probabilidade de detecção do erro tipo II, ou seja:

$$
Pd=1-\beta
$$

- Quando a hipótese  $H_1$  é a hipótese verdadeira (processo sob a influência de causas especiais), o ideal seria que o primeiro ponto plotado já caísse fora dos limites de controle.
- Contudo, isso nem sempre ocorre, especialmente se o deslocamento sofrido pela média do processo for pequeno.

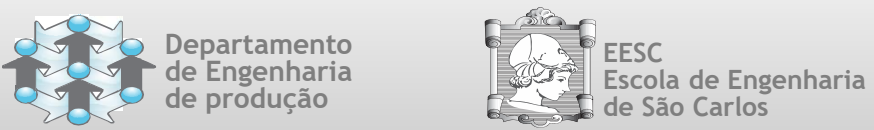

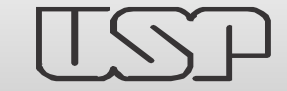

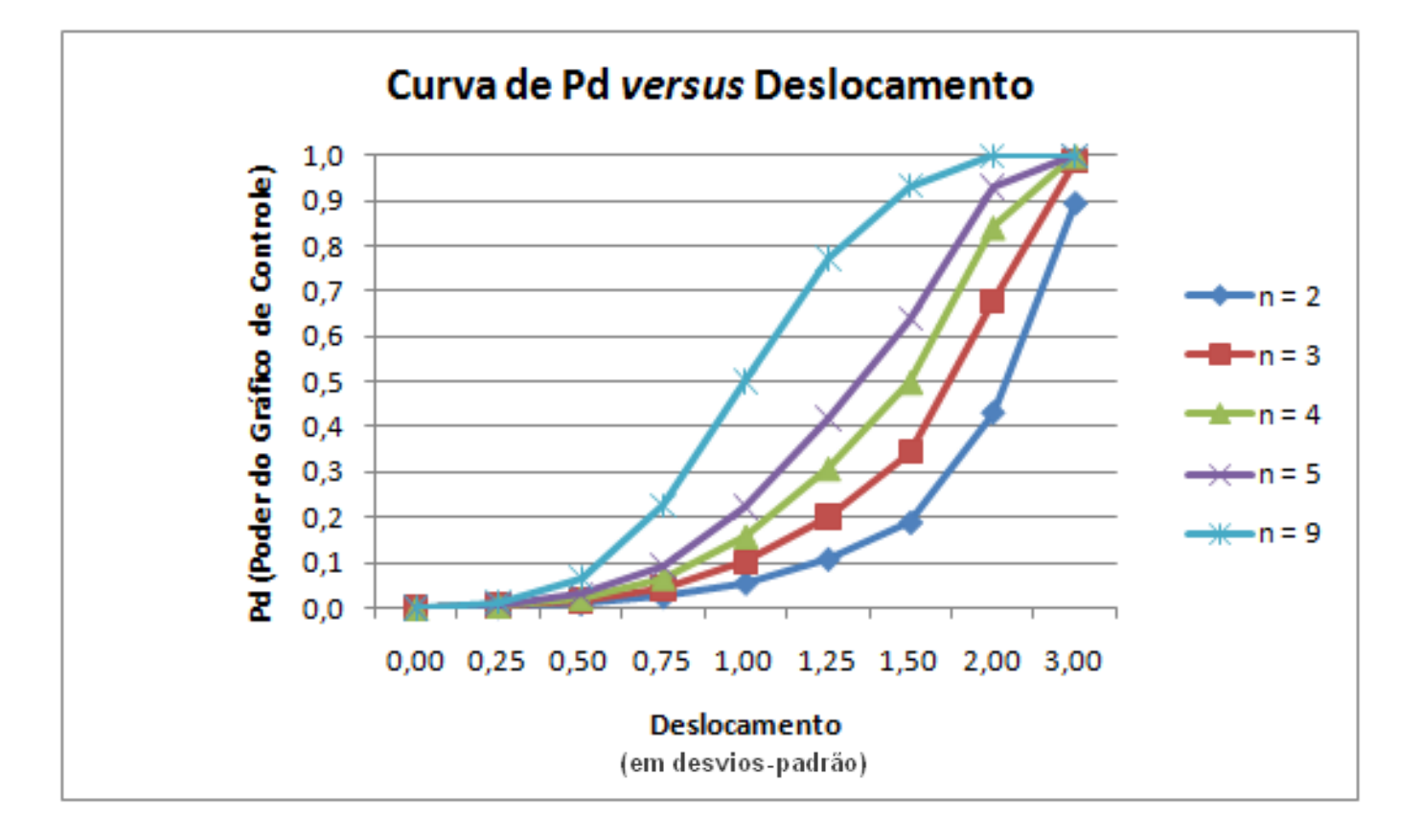

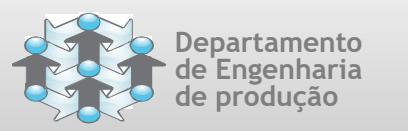

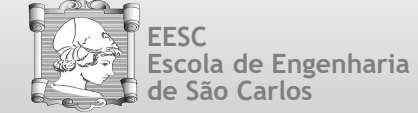

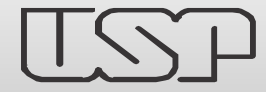

### Análise de Desempenho dos Gráficos  $\overline{X}$  e R

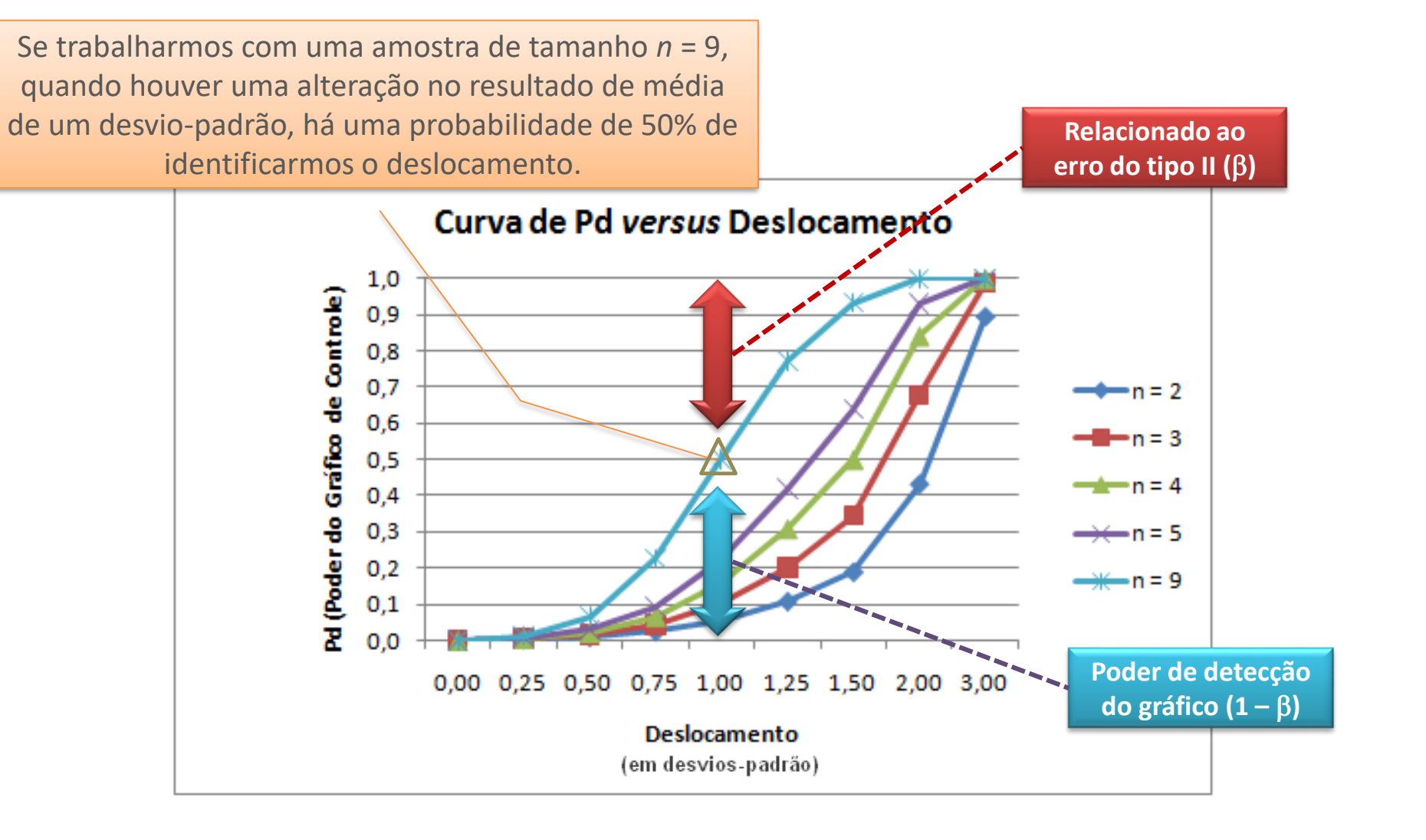

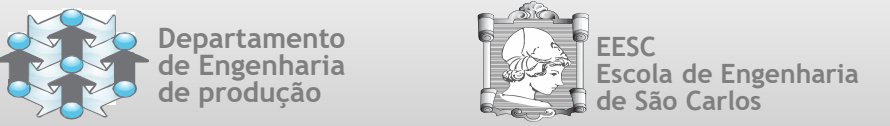

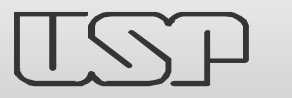

### Análise de Desempenho dos Gráficos  $\overline{X}$  e R

 A medida de eficiência mais usual dos gráficos de controle é o **NMA**, ou seja, *número médio de amostras até o sinal*.

$$
NMA = 1/Pd = 1/(1 - \beta)
$$

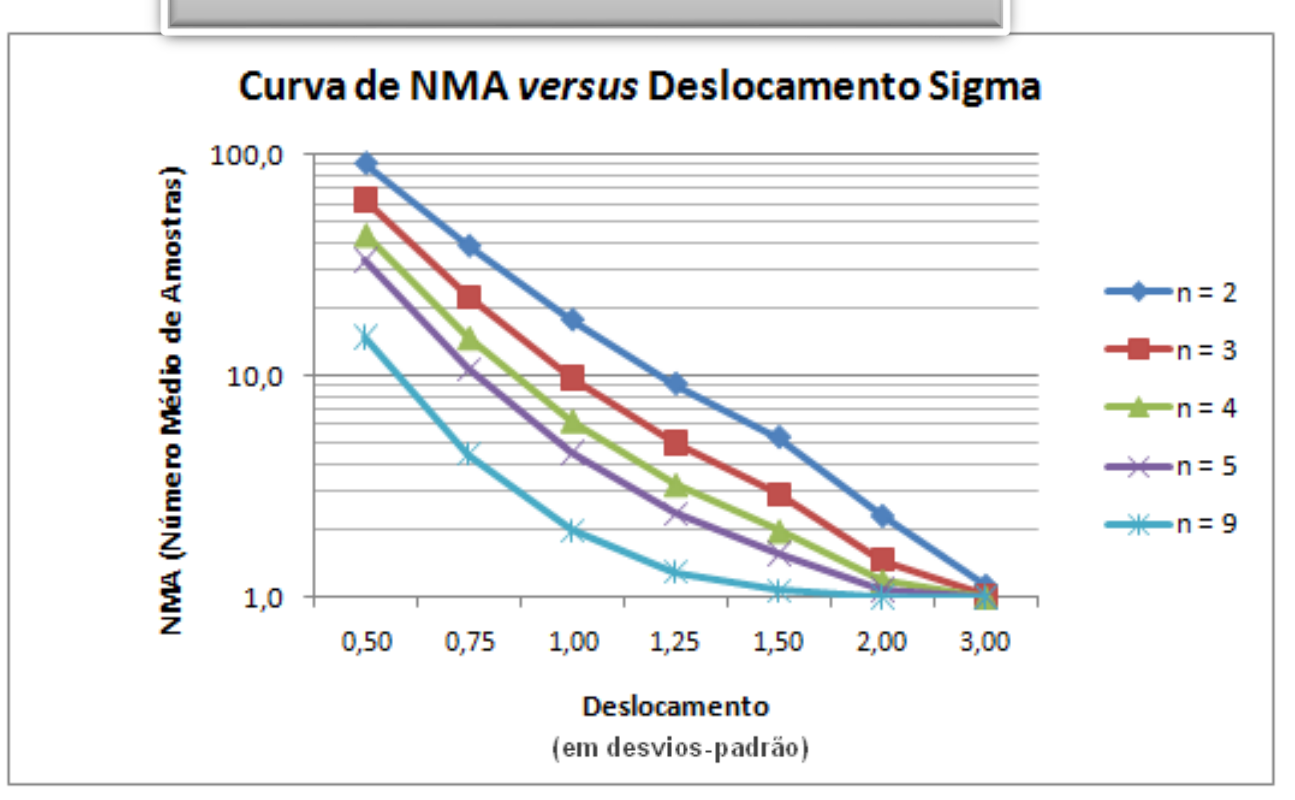

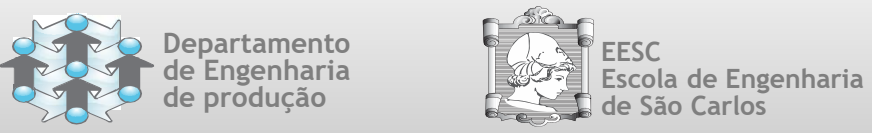

Análise de Desempenho dos Gráficos  $\overline{X}$  e R

 A medida de eficiência mais usual dos gráficos de controle é o **NMA**, ou seja, *número médio de amostras até o sinal*.

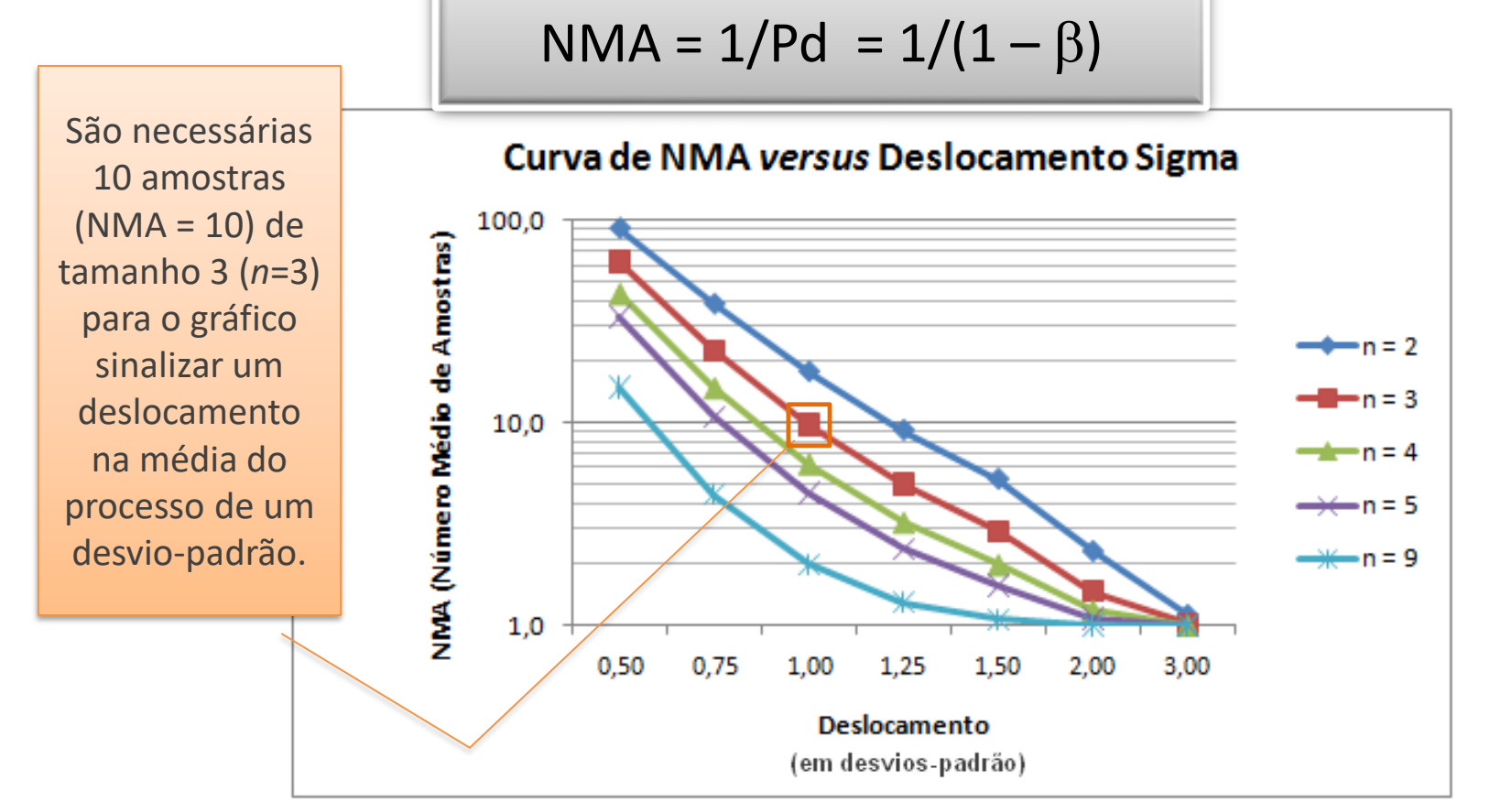

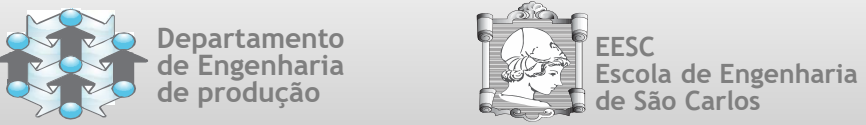

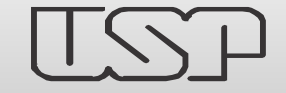

- Analogamente, pode-se construir as relações de poder do gráfico (Pd) e número médio de amostras até o sinal (NMA) também para o gráfico de amplitude (*R*).
- Como se pode observar pelos gráficos anteriores, em geral, amostras grandes tornam mais fácil a detecção de pequenas alterações nas médias.
- A situação mais desejável seria coletar amostras grandes e frequentemente.

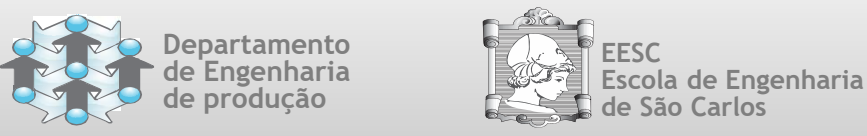

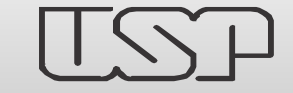

- Entretanto, coletar amostras grandes e frequentemente é, na maioria das vezes, inviável economicamente.
- As alternativas viáveis seriam:
	- Tomar amostras pequenas frequentemente.
	- Tomar amostras grandes, porém, menos frequentes.

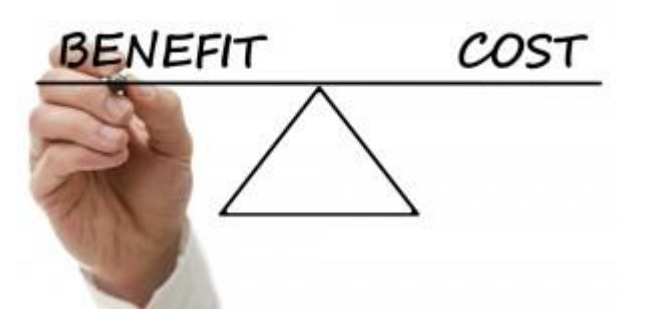

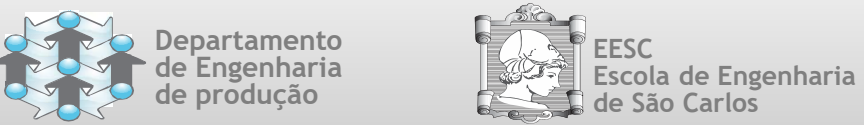

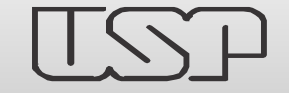

- Na prática, especificamente em produção seriada de grandes lotes, a melhor opção é trabalhar com amostras pequenas, coletando amostras frequentemente.
- Assim, como podemos observar pelos gráficos, se por um lado amostras pequenas têm menor poder de detecção, por outro, a alta frequência de coleta de amostras eleva a velocidade de detectar problemas em função do maior número de amostras até se chegar ao sinal.

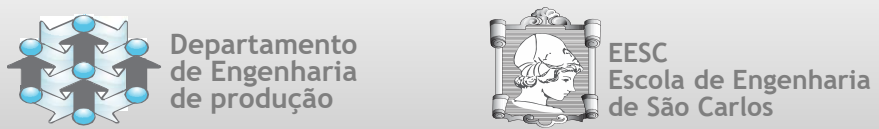

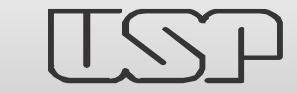

## Gráficos de Controle por Variáveis

# **ESCOLHA DO INTERVALO DE TEMPO ENTRE AMOSTRAS**

Fonte: Costa et al. (2004).Controle Estatístico da Qualidade, p. 44-115

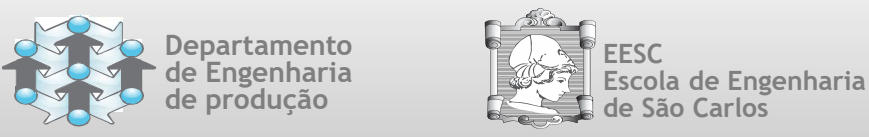

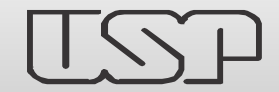

Escolha do Intervalo de Tempo entre Amostras

- O intervalo de tempo (h) entre as amostras é determinado em função de vários fatores, a saber:
	- O tempo de produção de cada item;
	- O custo de inspeção;
	- O tempo de inspeção;
	- A estabilidade do processo e o prejuízo de operar um processo sob o efeito de uma causa especial.

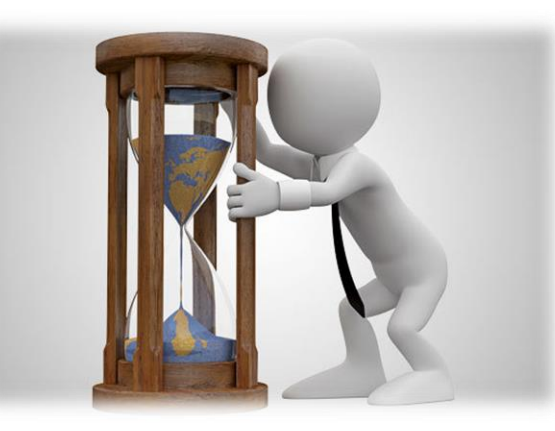

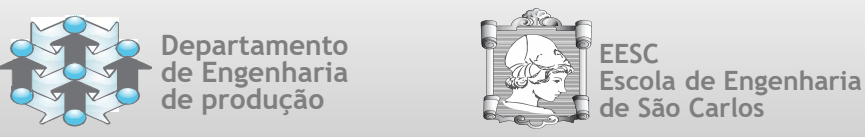

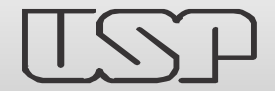

Escolha do Intervalo de Tempo entre Amostras

- Na prática quase geral, o valor de *h* acaba sendo escolhido arbitrariamente.
- Ao arbitrar o valor de *h*, devemos ter sempre em mente o seguinte: valores pequenos de *h* implicam custos elevados com amostragens e maior incidência de alarmes falsos.

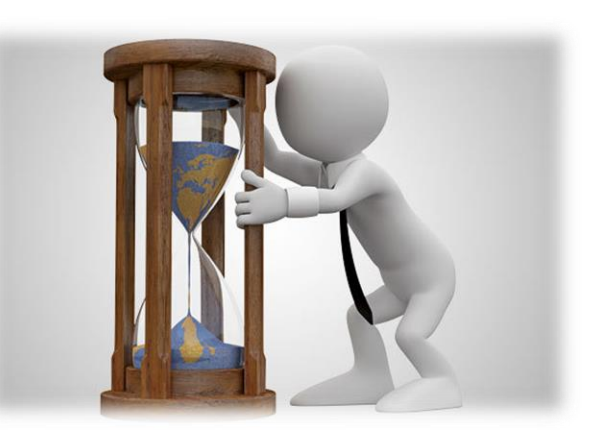

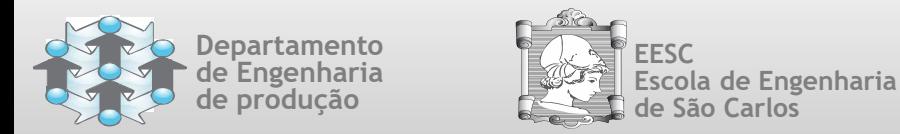

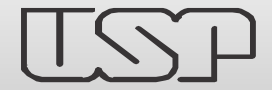

Escolha do Intervalo de Tempo

entre Amostras

### **Exemplo**

 Se *k* = 3,00, *n* = 4, e *h* = 1 hora, então, inspecionam-se quatro itens por hora e, em média, há um alarme falso a cada 370,4 horas.

onde *k* representa o fator de abertura dos limites de controle.

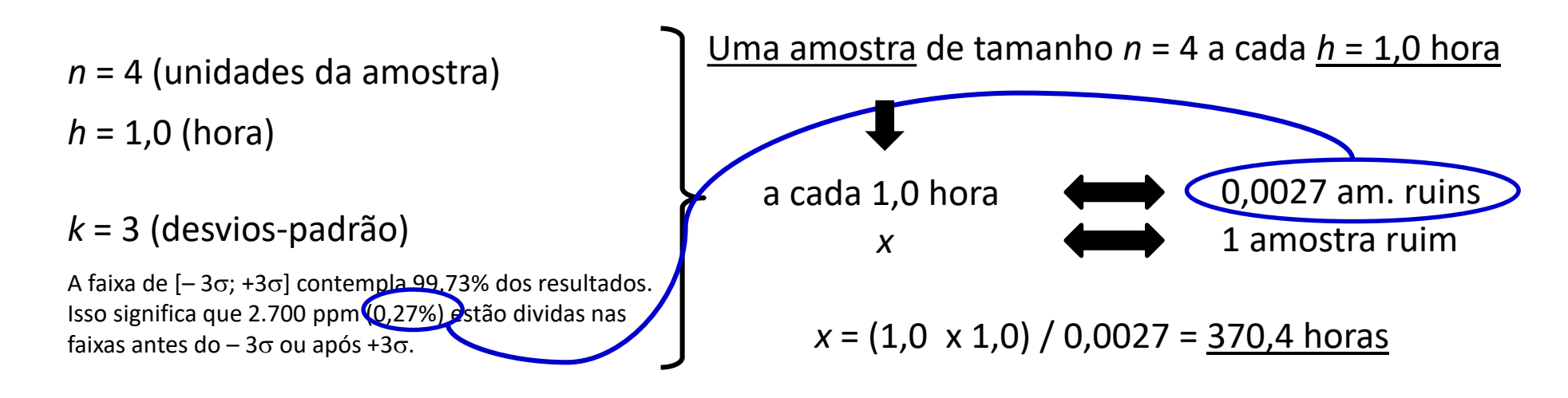

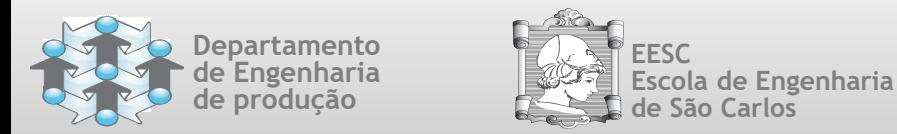

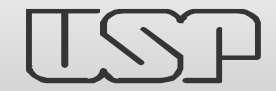

Escolha do Intervalo de Tempo

entre Amostras

### **Exemplo**

■ Por outro lado, se *h* = 30 minutos, então inspecionam-se oito itens por hora e em média há um alarme falso a cada 185,2 horas.

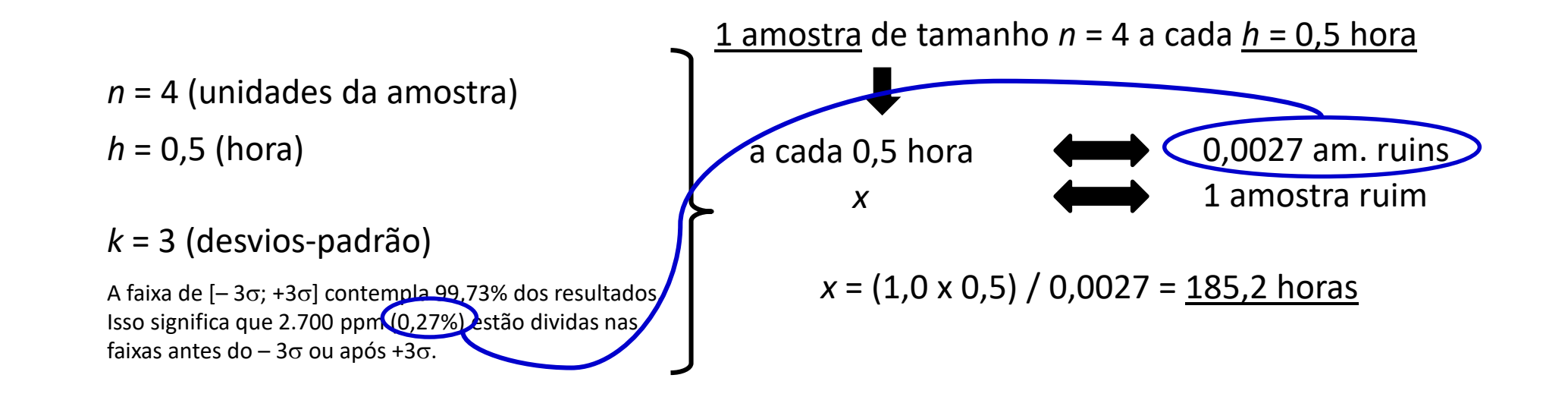

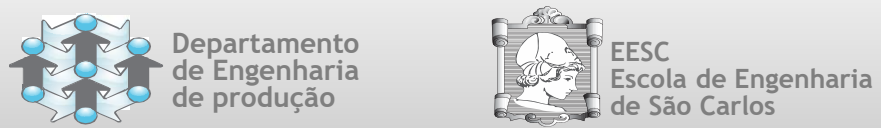

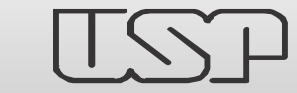

# **BIBLIOGRAFIA**

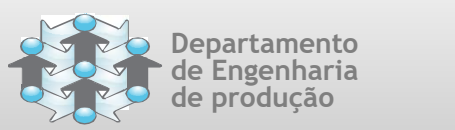

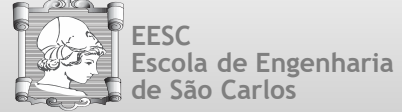

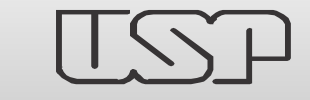

## Bibliografia

**Grupo de Pesquisa em Gestão da Qualidade e Mudança Research Group on Quality and Change Management**

- Costa, A. F. B.; Epprecht, E. K.; Carpinetti, L. C. R. (2004). **Controle Estatístico de Qualidade**. São Paulo: Editora Atlas, 2004.
	- Capítulo 03 Gráfico de Controle por Variáveis
	- Capítulo 08 Gráfico de Controle por Atributos
- Montgomery, D. C. (2004). **Introdução ao Controle Estatístico da Qualidade**. LTC – Livros Técnicos e Científicos Editora S.A. Rio de Janeiro, RJ. 2004.
	- Parte II Métodos Básicos do Controle Estatístico do Processo e Análise da Capacidade.
- Carpinetti, L. C. R. (2003). **Controle da Qualidade de Processo**. Serviço Gráfico – EESC/USP, São Carlos, Agosto de 2003.
	- Capítulo 04 Gráfico de Controle para Variáveis
	- Capítulo 05 Outros Gráfico de Controle para Variáveis
	- Capítulo 06 Gráfico de Controle de Atributos

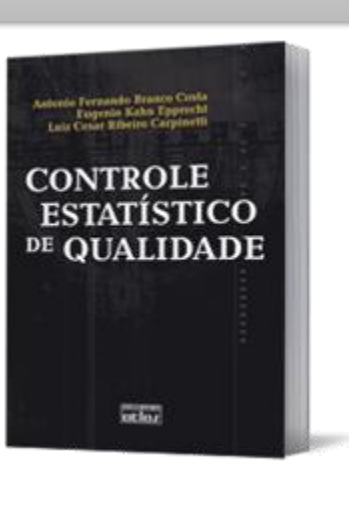

Universidade de São Paulo Escola de Engenharia de São Carlos

**CONTROLE DA QUALIDADE DE PROCESSO** 

Prof. Dr. Luiz C.R. Carpinetti

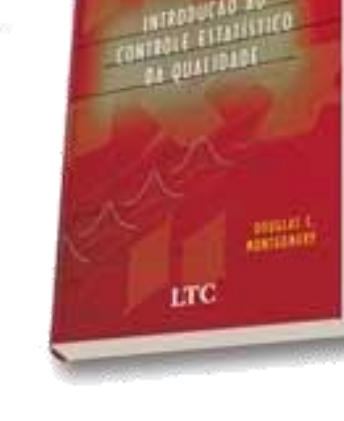

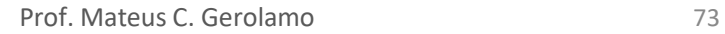